# Hello Houston! czyli rzecz o błędów zgłaszaniu

### Bartosz 'BaSz' Szurgot

bartek.szurgot@baszerr.eu

### 2013-11-07

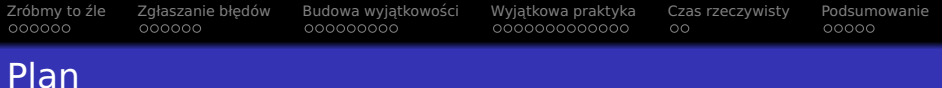

- 1 Zróbmy to źle
- 2 Zgłaszanie błedów
- 3 Budowa wyjątkowości
	- ["Code approach"](#page-55-0)
	- ["Table approach"](#page-69-0)
- 4 Wyjątkowa praktyka
- 5 [Czas rzeczywisty](#page-122-0)
- 6 [Podsumowanie](#page-140-0)

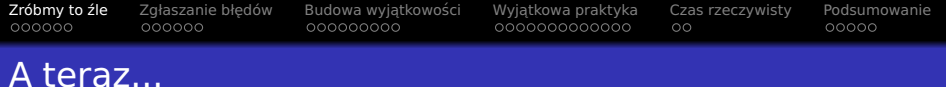

## 1 Zróbmy to źle

- Zgłaszanie błedów
- Budowa wyjątkowości ● ["Code approach"](#page-55-0) · ["Table approach"](#page-69-0)
- Wyjatkowa praktyka
- 5 [Czas rzeczywisty](#page-122-0)
- <span id="page-2-0"></span>**[Podsumowanie](#page-140-0)**

## Na początku był przykład...

### $\bullet$  foo.hpp:

- 1 #pragma once
- 2 #include <string><br>3 void foo(std::str
- void foo(std::string const& str);

#### $\bullet$ foo.cpp:

```
1 #include <cstdio>
2 #include "foo.hpp"
3
4 void foo(std::string const& str)
5 {
      printf( "Hello %s!\n", str.c_str() );
7 }
```
#### 0 main.cpp:

```
1 #include "foo.hpp"
\frac{2}{3}\frac{3}{4} int main(void)
    4 {
5 foo("Dr.Evil");
6 }
```
# Na początku był przykład...

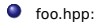

- 1 #pragma once
- 2 #include <string><br>3 void foo(std::str
- void foo(std::string const& str);

#### $\bullet$ foo.cpp:

```
1 #include <cstdio>
2 #include "foo.hpp"
3
4 void foo(std::string const& str)
5 {
6 printf( "Hello %s!\n", str.c_str() );
    7 }
```
#### 0 main.cpp:

```
1 #include "foo.hpp"
\frac{2}{3}\frac{3}{4} int main(void)
    4 {
5 foo("Dr.Evil");
6 }
```
- . . . -fno-exceptions
- main.out =*>* 4976[B]

## Na początku był przykład...

```
1 #pragma once
2 #include <string><br>3 void foo(std::str
    void foo(std::string const& str);
 \bulletfoo.cpp:
1 #include <cstdio>
2 #include "foo.hpp"
3
4 void foo(std::string const& str)
5 {
       printf( "Hello %s!\n", str.c_str() );
\overline{7}
```
#### 0 main.cpp:

foo.hpp:

 $\bullet$ 

```
1 #include "foo.hpp"
\frac{2}{3}\frac{3}{4} int main(void)
     4 {
5 foo("Dr.Evil");
6 }
```
- . . . -fno-exceptions
- main.out =*>* 4976[B]
- $\bullet$  z wyjątkami...
- main.out =*>* 5416[B]

# Na początku był przykład...

```
1 #pragma once
2 #include <string><br>3 void foo(std::str
    void foo(std::string const& str);
 \bulletfoo.cpp:
1 #include <cstdio>
2 #include "foo.hpp"
3
4 void foo(std::string const& str)
5 {
       printf( "Hello %s!\n", str.c_str() );
\overline{7}
```
#### 0 main.cpp:

foo.hpp:

0

```
1 #include "foo.hpp"
\frac{2}{3}\frac{3}{4} int main(void)
     4 {
5 foo("Dr.Evil");
6 }
```
- . . . -fno-exceptions
- main.out =*>* 4976[B]
- $\bullet$  z wyjątkami...
- main.out =*>* 5416[B]
- $440[B] (-9%)!$

# Na początku był przykład...

```
2 #include <string>
3 void foo(std::string const& str);
0
    foo.cpp:
1 #include <cstdio>
2 #include "foo.hpp"
3
4 void foo(std::string const& str)
5 {
6 printf( "Hello %s!\n", str.c_str() );
\overline{7}
```
#### 0 main.cpp:

foo.hpp: 1 #pragma once

0

```
1 #include "foo.hpp"
\frac{2}{3}int main(void)
4 {
5 foo("Dr.Evil");
6 }
```
- . . . -fno-exceptions
- main.out =*>* 4976[B]
- $\bullet$  z wyjątkami...
- main.out =*>* 5416[B]
- $440[B] (-9%)!$

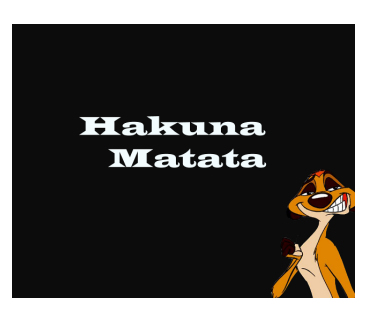

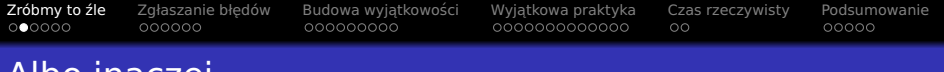

### Albo inaczej. . .

### $\bullet$  foo.hpp:

- 1 #pragma once<br>2 #include <st
- 2 #include <string><br>3 void foo(std::str
- void foo(std::string const& str);

### $\bullet$  foo.cpp:

```
1 #include <iostream><br>2 #include "foo.hpp"
     #include "foo.hpp"
3
4 void foo(std::string const& str)
\begin{matrix}5\\6\end{matrix} {
6 // NOTE: cout instead of print()!<br>
7 std::cout << "Hello " << str << "\
7 std::cout << "Hello<sub>"</sub> << str << "\n";<br>8 \
     8 }
```
### $\bullet$  main.cpp:

```
1 #include "foo.hpp"
\frac{2}{3}int main(void)
\Delta5 foo("Dr.Evil");
6 }
```
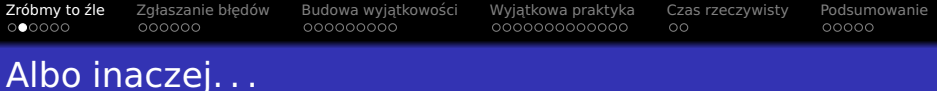

```
\bullet foo.hpp:
```
- 1 #pragma once<br>2 #include <st
- 2 #include <string><br>3 void foo(std::str
- void foo(std::string const& str);

#### $\bullet$ foo.cpp:

```
1 #include <iostream><br>2 #include "foo.hpp"
     2 #include "foo.hpp"
3
     void foo(std::string const& str)
\frac{5}{6}6 // NOTE: cout instead of print()!<br>7 std::cout << "Hello " << str << "\
7 std::cout << "Hello<sub>"</sub> << str << "\n";<br>8 \
     8 }
```
#### $\bullet$ main.cpp:

```
1 #include "foo.hpp"
\frac{2}{3}int main(void)
4 {
5 foo("Dr.Evil");
6 }
```
- . . . -fno-exceptions
- main.out =*>* 5776[B]

## Albo inaczej. . .

#### $\bullet$ foo.hpp:

- 1 #pragma once
- 2 #include <string><br>3 void foo(std::str
- void foo(std::string const& str);

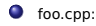

```
1 #include <iostream>
2 #include "foo.hpp"
3
    void foo(std::string const& str)
\frac{5}{6}6 // NOTE: cout instead of printf()!
7 std::cout << "Hello<sub>"</sub> << str << "\n";<br>8 \
    8 }
```
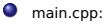

```
1 #include "foo.hpp"
\frac{2}{3}int main(void)
4 {
5 foo("Dr.Evil");
6 }
```
- . . . -fno-exceptions
- main.out =*>* 5776[B]
- $\bullet$  z wyjatkami...
- main.out =*>* 6960[B]

# Albo inaczej. . .

#### $\bullet$ foo.hpp:

- 1 #pragma once
- 2 #include <string><br>3 void foo(std::str
- void foo(std::string const& str);

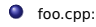

```
1 #include <iostream>
2 #include "foo.hpp"
3
    void foo(std::string const& str)
\frac{5}{6}6 // NOTE: cout instead of printf()!
7 std::cout << "Hello " << str << "\n";
8 }
```
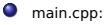

```
1 #include "foo.hpp"
2<br>3
    int main(void)
4 {
5 foo("Dr.Evil");
6 }
```
- . . . -fno-exceptions
- main.out =*>* 5776[B]
- z wyjatkami...
- main.out =*>* 6960[B]
- $1184[B]$  (~20%)!!

## Albo inaczej. . .

#### $\bullet$ foo.hpp:

- 1 #pragma once
- 2 #include <string><br>3 void foo(std::str
- void foo(std::string const& str);

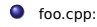

```
1 #include <iostream>
2 #include "foo.hpp"
3
    void foo(std::string const& str)
\frac{5}{6}6 // NOTE: cout instead of printf()!
7 std::cout << "Hello " << str << "\n";
8 }
```
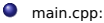

```
1 #include "foo.hpp"
2
3 int main(void)
4 {
5 foo("Dr.Evil");
6 }
```
- . . . -fno-exceptions
- main.out =*>* 5776[B]
- z wyjatkami...
- main.out =*>* 6960[B]
- $1184[B]$  (~20%)!!

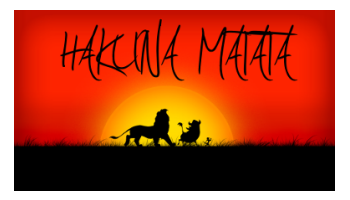

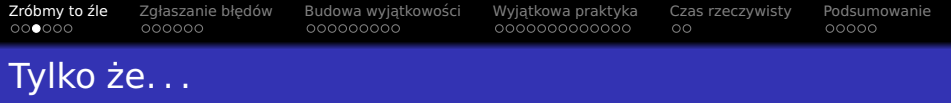

 $\bullet$  Co co błędami z foo()?

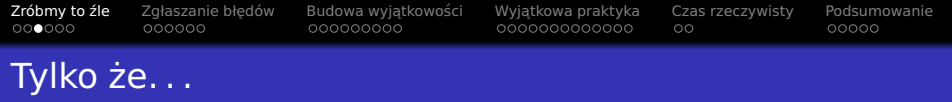

- Co co bł˛edami z foo()?
- std::bad\_alloc? :-/

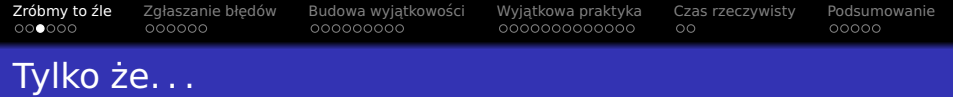

- Co co błędami z foo()?
- std::bad\_alloc? :-/
- Co z bł˛edami iosreams? 8-/

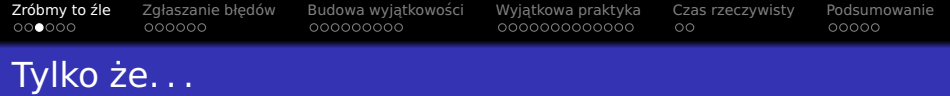

- Co co błędami z foo()?
- std::bad\_alloc? :-/
- Co z bł˛edami iosreams? 8-/
- o Ignorowanie błędów delikatna sprawa...

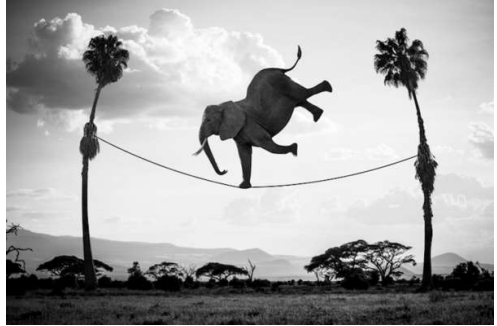

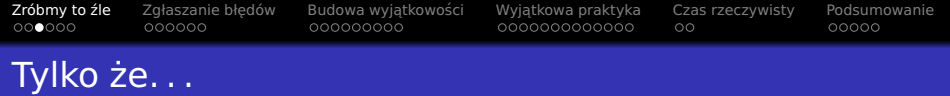

- Co co błędami z foo()?
- std::bad\_alloc? :-/
- Co z bł˛edami iosreams? 8-/
- **·** Ignorowanie błędów delikatna sprawa...

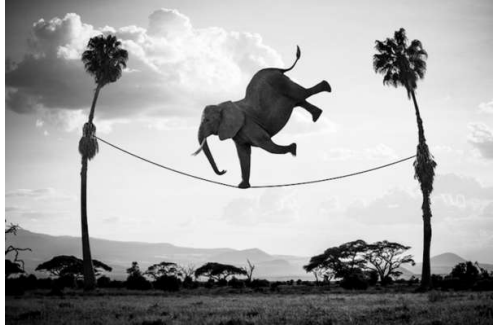

● Wyjątki vs. Brak-Sprawdzania-Błędów?!...

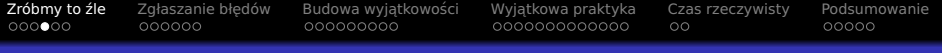

# Złap mnie (jeśli potrafisz)

```
· Wyjątki:
```

```
1 #include "foo.hpp"
2
3 int main(void)
4 {
5 try
6 \qquad \qquad7 \qquad \qquad \text{foo}("Dr.Evil");8 }
9 catch(...)
10 {
11 printf("Oops...\n");
12 return 1;
13 }
14 }
```
# Złap mnie (jesli potrafisz) ´

```
• Wyjątki:
```
2

```
1 #include "foo.hpp"
```

```
3 int main(void)
```

```
4 {
5 try
```

```
6 \overline{\phantom{0}}7 \qquad \qquad \text{foo}("Dr.Evil");
```

```
8 }
9 catch(...)
```

```
10 \frac{1}{10}
```
13 } <sup>14</sup> }

```
11 printf("Oops...\n");
12 return 1;
```
- $\bullet$  Brak wyjątków:
- <sup>1</sup> #include "foo.hpp"
- 3 int main(void)
- <sup>4</sup> {
- $5 / /$  try?

```
6 foo("Dr.Evil");
```

```
// ?!
```
- $7 / / \text{catch}()?$
- $8$  // idea-oops...

```
9 }
```
2

### We can handle – or can we?

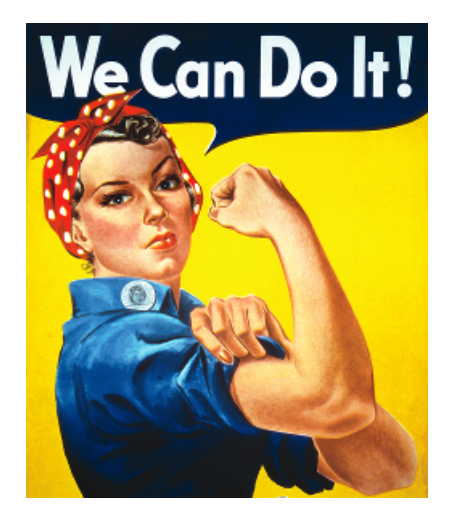

### Ile możliwych ścieżek?

```
1 String f(Employee e)
2 \{\frac{1}{3} if( e.Title() == "CEO" || e.Salary() > 100000 )
4 {
5 cout \ll e.First() \ll "\ll \ll e.Last()
\epsilon \leq \frac{m}{n} is overpaid" \leq endl;
7 }
8 return e.First() + "\cdot" + e.Last();
9 }
```
## Ile możliwych ścieżek?

```
1 String f(Employee e)
2 \{\frac{1}{3} if( e.Title() == "CEO" || e.Salary() > 100000 )
\frac{4}{4} {
5 cout \ll e.First() \ll "\ll \ll e.Last()
\epsilon \leq \frac{m}{n} is overpaid" \leq endl;
7 }
8 return e.First() + "\cdot" + e.Last();
9 }
```
Prawidłowa odpowiedź to 23 (słownie: dwadzieścia trzy)!

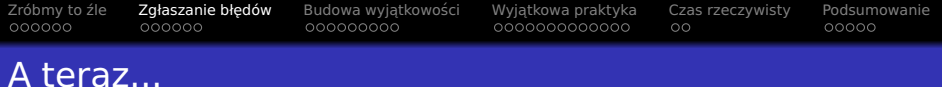

## Zróbmy to źle

- 2 Zgłaszanie błędów
- Budowa wyjątkowości ● ["Code approach"](#page-55-0) · ["Table approach"](#page-69-0)
- Wyjatkowa praktyka
- 5 [Czas rzeczywisty](#page-122-0)
- <span id="page-23-0"></span>**[Podsumowanie](#page-140-0)**

Zróbmy to żle **Zgłaszanie błędów** Budowa wyjątkowości Wyjątkowa praktyka [Czas rzeczywisty](#page-122-0) [Podsumowanie](#page-140-0)<br>Oddodowa **oddodowa i występraktyka czas rzeczywisty Podsumowanie** 

# Co robić? Jak żyć?

- Kody powrotu
- Globalne zmienne
- Funkcje obsługi błędów
- Argument wyjściowy

Zróbmy to żle **Zgłaszanie błędów** Budowa wyjątkowości Wyjątkowa praktyka [Czas rzeczywisty](#page-122-0) [Podsumowanie](#page-140-0)<br>Oddodowa **oddodowa i występraktyka czas rzeczywisty Podsumowanie** 

# Co robić? Jak żyć?

- Kody powrotu
- Globalne zmienne
- Funkcje obsługi błędów
- Argument wyjściowy
- Wyjątki...:-)

Zróbmy to żle **Zgłaszanie błędów** Budowa wyjątkowości Wyjątkowa praktyka [Czas rzeczywisty](#page-122-0) [Podsumowanie](#page-140-0)<br>Oddodowa **oddodowa i występraktyka czas rzeczywisty Podsumowanie** 

# Co robić? Jak żyć?

- **1** Kody powrotu
- <sup>2</sup> Globalne zmienne
- **3** Funkcje obsługi błędów
- **4** Argument wyjściowy
- $\bullet$  Wyjątki...:-)

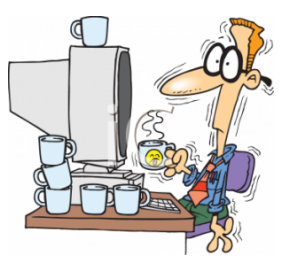

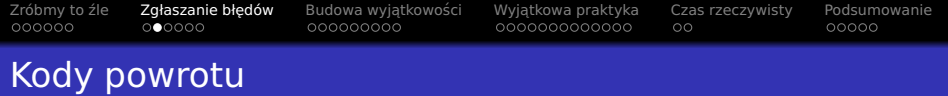

```
1 int recLen(int a, int b)
2 \sqrt{2}\int 3 if(a <= 0 || b <= 0)
4 return -1;
5 return 2*a+2*b;
6 }
```
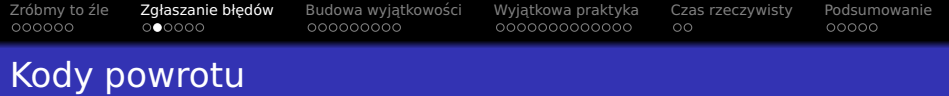

```
1 int recLen(int a, int b)
2 \sqrt{2}\frac{3}{3} if(a <= 0 || b <= 0)
4 return -1;
5 return 2*a+2*b;
6 }
```
- + Znane
- + Proste
- + Szybkie
- + Przewidywalne

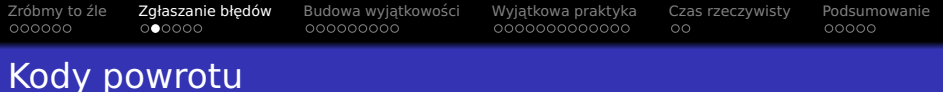

```
1 int recLen(int a, int b)
2 \sqrt{2}
```

```
\frac{3}{3} if(a <= 0 || b <= 0)
```

```
4 return -1;
```

```
5 return 2*a+2*b;
```

```
6 }
```
- + Znane
- + Proste
- + Szybkie
- + Przewidywalne
- Za proste
	- Jaki dokładnie błąd?
	- Konwencje. . .
	- Magiczne wartosci ´
	- Specjalna wartość  $==$ bład
	- Trzeba pami˛etac o ´ sprawdzeniu
	- Zawsze sprawdzane

```
1 int myDiv(int a, int b)
2 \{3 i f(b == 0)4 return -1; // wat?!
5 return a/b;
6 }
```
# Kody powrotu – WAT?!

```
1 int myDiv(int a, int b)
2 \{3 if(b==0)
4 return -1; // wat?!
5 return a/b;
6 }
```
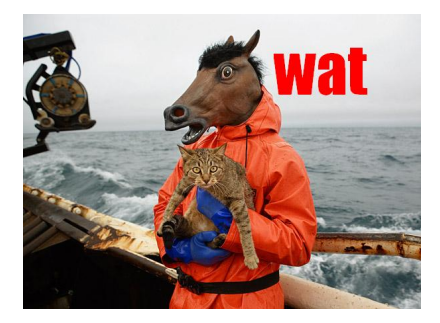

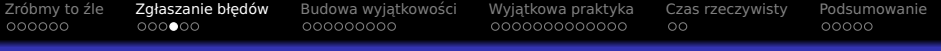

### Globalne zmienne

```
1 extern int errorNo;
 2<br>3
       int myDiv(int a, int b)
 4 {
           if(b==0)\frac{6}{7} {
 7 errorNo = 42; // magic!<br>8 return -1; // aqain?
              return -1; // again?!
\begin{matrix} 9 & 1 \\ 10 & r \end{matrix}return a/b:
11 }
12
13 bool use(void)
14 {<br>15
15 errorNo = 0;<br>16 auto r = mvD.
           auto r = myDiv(10, 2);
17 if(errorNo)
\begin{array}{cc} 18 & \textbf{f} \\ 19 & \textbf{f} \end{array}19 // ...<br>20 return
              return false; // int? bool?
\begin{array}{ccc} 21 & & \\ 22 & & \\ 23 & & \end{array}22 \arct{assert} (r==5);<br>23 \arct{return} true:
           return true;
24 }
```
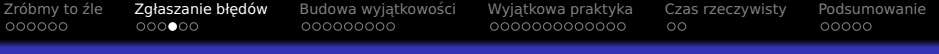

## Globalne zmienne

```
1 extern int errorNo;
 2<br>3
       int myDiv(int a, int b)
 4 {
           i f(b == 0)\frac{6}{7} {
 7 errorNo = 42; // magic!<br>8 return -1; // aqain?
              return -1; // again?!
\begin{matrix} 9 & 1 \\ 10 & r \end{matrix}return a/b:
11 }
12
13 bool use(void)
14 {<br>15
15 errorNo = 0;<br>16 auto r = mvD.
           auto r = myDiv(10, 2);
17 if(errorNo)
\begin{array}{cc} 18 & \textbf{f} \\ 19 & \textbf{f} \end{array}19 // ...<br>20 return
              return false: // int? bool?
\begin{array}{ccc} 21 & & \\ 22 & & \\ 23 & & \end{array}22 \arct{assert} (r==5);<br>23 \arct{return} true:
           return true;
24 }
```
- + Proste
- + Znane (errno)

Zróbmy to źle **Zgłaszanie błędów** Budowa wyjątkowości Wyjątkowa praktyka [Czas rzeczywisty](#page-122-0) [Podsumowanie](#page-140-0)<br>Oddodowa odo**o**co ododododowa oddodododododododo od oddodododo

## Globalne zmienne

### Przykład:

```
1 extern int errorNo;
 2<br>3
      int myDiv(int a, int b)
 \frac{4}{5}if(b==0)\frac{6}{7}errorNo = 42; // magic!
 8 return -1; // again?!
 9 }
10 return a/b;
11 }
12
13 bool use(void)
14 {<br>15
15 errorNo = 0;<br>16 auto r = mvD.
        auto r = myDiv(10, 2);
17 if(errorNo)
18<br>19
19 // ...<br>20 return
          return false; // int? bool?
21 }
22 \arct{assert} (r==5);<br>23 \arct{return} true:
        return true;
24 }
```
### + Proste

+ Znane (errno)

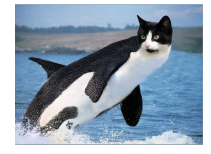

### Globalne zmienne

### Przykład:

```
1 extern int errorNo;
 2<br>3
      int myDiv(int a, int b)
 \frac{4}{5}if(b==0)6 {
 7 errorNo = 42; // magic!<br>8 return -1; // again?!
 8 return -1;
 9 }
10 return a/b;
11 }
12
13 bool use(void)
14 \over 1515 errorNo = 0;<br>16 auto r = mVDauto r = myDiv(10,2);17 if(errorNo)
18 {
19 / / / ...20 return false; // int? bool?
21 }
22 \arct{arcs} assert(r==5);<br>23 \arct{r} return true:
        return true;
24 }
```
### + Proste

+ Znane (errno)

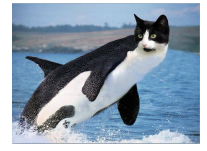

- Znów magia
- Zawsze sprawdzane
- Trzeba pami˛etac o sprawdzeniu ´
- Wątki oops...
- Sygnały oops. . .
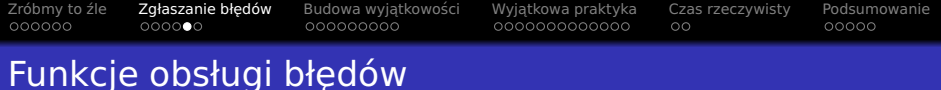

### Przykład:

```
1 using errHandle = void(*) (char const* msq);
2
3 float myDiv(float a, float b, errHandle h)
4 {
5 if(b == 0)6 {
7 h("division by zero");
8 return -1; // how about -42?
9 }
10 return a/b;
11 };
```
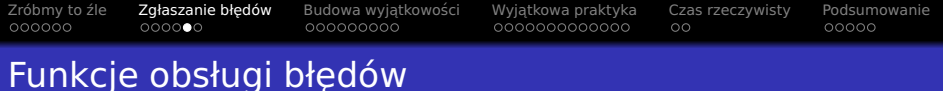

**•** Przykład:

```
1 using errHandle = void(*) (char const* msq);
2
3 float myDiv(float a, float b, errHandle h)
4 {
5 if(b == 0)6 {
7 h("division by zero");
8 return -1; // how about -42?
9 }
10 return a/b;
11 };
```
- + Akceptowalne w prostych przypadkach
- + Przyjmuje argumenty

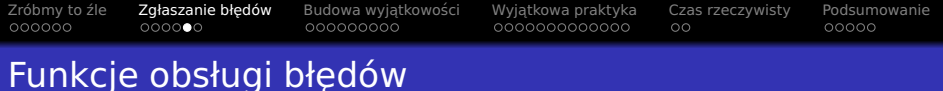

**•** Przykład:

```
1 using errHandle = void(*) (char const* msq);
2
3 float myDiv(float a, float b, errHandle h)
4 {
5 if(b == 0)6 {
7 h("division by zero");
8 return -1; // how about -42?
9 }
10 return a/b;
11 };
```
- + Akceptowalne w prostych przypadkach
- + Przyjmuje argumenty
- "Rozgadane"
- Co jeśli nie  $exit()$ ?
- 2 bł˛edy, 1 funkcja?

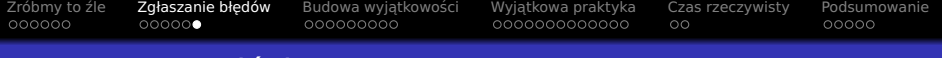

# Argument wyjsciowy ´

#### Przykład:

```
1 int myDiv(int a, int b, int& err)
 \frac{2}{3} {
 3 if(b==0)<br>4 {
 \begin{array}{cc} 4 & \textbf{6} \\ 5 & \textbf{7} \end{array}5 err = 42; // magic!<br>6 return -1: // again?
           return -1; // again?!_8^78 return a/b;<br>9 \t}\mathcal{P}\begin{array}{c} 10 \\ 11 \end{array}bool use(void)
\begin{array}{cc} 12 & 13 \\ 13 & 12 \end{array}13 int err = 0;<br>14 auto r = mvD.
14 auto r = myDiv(10, 2, err);<br>15 if(err)
         if(err)\frac{16}{17} {
17 // ...<br>18 return
          return false; // int? bool?<br>}
19 }
20 assert(r==5);
21 return true;
22 }
```
[Zróbmy to ´zle](#page-2-0) [Zgłaszanie bł˛edów](#page-23-0) [Budowa wyj ˛atkowosci](#page-43-0) ´ [Wyj ˛atkowa praktyka](#page-86-0) [Czas rzeczywisty](#page-122-0) [Podsumowanie](#page-140-0)

# Argument wyjsciowy ´

#### **•** Przykład:

```
1 int myDiv(int a, int b, int& err)
 \begin{array}{cc} 2 & 1 \\ 3 & 2 \end{array}3 if(b==0)<br>4 {
         4 {
 5 err = 42; // magic!
 6 return -1; // again?!
 \begin{array}{ccc} 7 & & \mathbf{} \\ 8 & & \mathbf{r} \end{array}return a/b;
 9 }
10
11 bool use(void)
\begin{array}{cc} 12 & 13 \\ 13 & 12 \end{array}int err = 0;
14 auto r = myDiv(10, 2, err);
15 if(err)
\frac{16}{17} {
17 // ...<br>18 return
          return false; // int? bool?<br>}
19 }
20 assert(r==5);
21 return true;
22 }
```
- + Proste
- + Zlokalizowane

Zróbmy to źle **Zgłaszanie błędów** Budowa wyjątkowości Wyjątkowa praktyka [Czas rzeczywisty](#page-122-0) [Podsumowanie](#page-140-0)<br>Oddodowa oddodowa oddodododo oddododododododo od oddodododo

# Argument wyjsciowy ´

#### **•** Przykład:

```
1 int myDiv(int a, int b, int& err)
  \begin{array}{cc} 2 & 1 \\ 3 & 2 \end{array}3 if(b==0)<br>4 {
  \begin{array}{cc} 4 & 1 \\ 5 & \end{array}err = 42; // magic!
  6 return -1; // again?!
 \begin{array}{ccc} 7 & & \mathbf{} \\ 8 & & \mathbf{r} \end{array}8 return a/b;<br>9 \t}9 }
10
        bool use(void)
\begin{array}{cc} 12 & 13 \\ 13 & 12 \end{array}13 int err = 0;<br>14 auto r = mvD
14 auto r = myDiv(10, 2, err);<br>15 if(err)
            if(err)
\begin{array}{cc} 16 & \text{f} \\ 17 & \text{f} \end{array}17 // ...<br>18 return
             return false; // int? bool?
19 }
20 assert(r==5);
21 return true;
22 }
```
#### + Proste

#### + Zlokalizowane

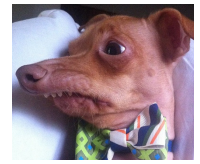

Zróbmy to źle **Zgłaszanie błędów** Budowa wyjątkowości Wyjątkowa praktyka [Czas rzeczywisty](#page-122-0) [Podsumowanie](#page-140-0)<br>Oddodowa oddodowa oddodododo oddododododododo od oddodododo

# Argument wyjsciowy ´

### **•** Przykład:

```
1 int myDiv(int a, int b, int& err)
     \overline{f}3 if(b==0)<br>4 {
 4 {
 5 err = 42; // magic!
 6 return -1; // again?!
7 }
       return a/b;
9 }
10
11 bool use(void)
\begin{array}{cc} 12 & 13 \\ 13 & 12 \end{array}int err = 0;
14 auto r = myDiv(10, 2, err);
15 if(err)
\frac{16}{17} {
         11 \ldots18 return false; // int? bool?
19 }
20 assert(r==5);
21 return true;
22 - 1
```
#### + Proste

#### + Zlokalizowane

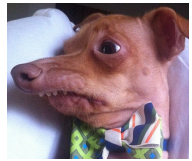

- Znów magia
- Zawsze sprawdzane
- Trzeba pami˛etac o sprawdzeniu ´
- 2 funkcje, rózne argumenty ˙  $b$ łędów == translacja

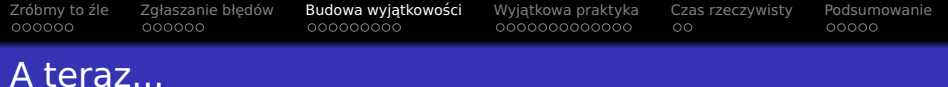

- Zróbmy to źle
- Zgłaszanie błedów
- 3 Budowa wyjątkowości ● ["Code approach"](#page-55-0) · ["Table approach"](#page-69-0)
- Wyjatkowa praktyka
- 5 [Czas rzeczywisty](#page-122-0)
- <span id="page-43-0"></span>**[Podsumowanie](#page-140-0)**

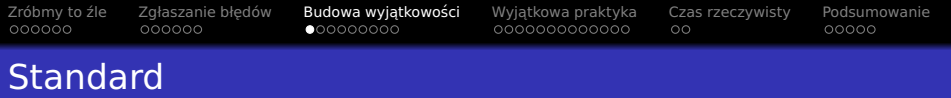

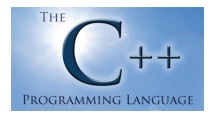

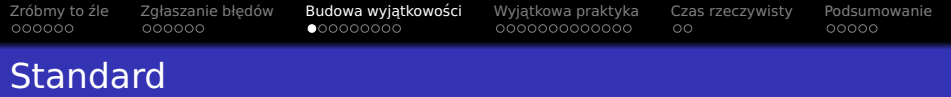

- Obserwowalne efekty dla:
	- **•** throw sth

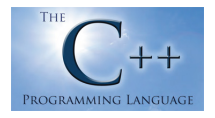

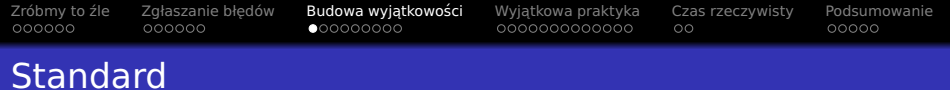

- **•** throw sth
- $\bullet$  catch $(...)$

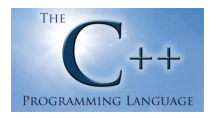

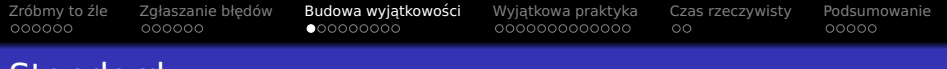

- **•** throw sth
- $\bullet$  catch $(...)$
- std::exception\_ptr i spółka. . .

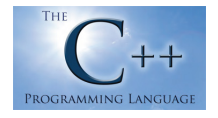

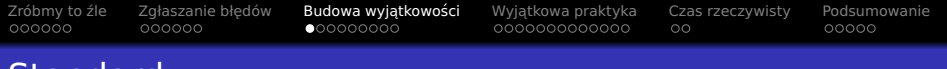

- **•** throw sth
- $\bullet$  catch $(...)$
- · std::exception ptr i spółka. . .
- · Nieobsłużonych wyjątków

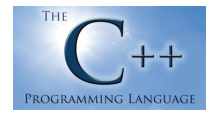

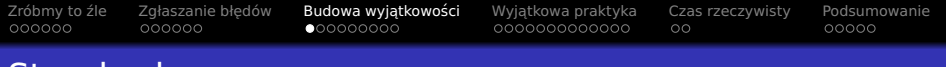

- **•** throw sth
- $\bullet$  catch $(...)$
- · std::exception ptr i spółka. . .
- · Nieobsłużonych wyjątków
- Przypadków szczególnych

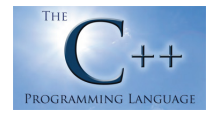

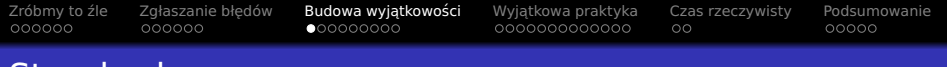

- **o** Obserwowalne efekty dla:
	- **•** throw sth
	- $\bullet$  catch $(...)$
	- o std::exception ptr i spółka...
	- Nieobsłużonych wyjątków
	- Przypadków szczególnych
- Praktycznie nic o działaniu

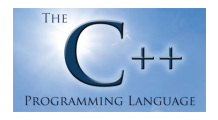

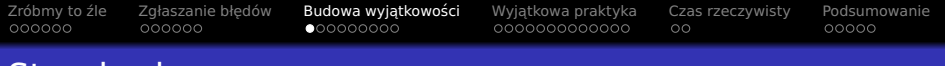

- **o** Obserwowalne efekty dla:
	- **•** throw sth
	- $\bullet$  catch $(...)$
	- o std::exception ptr i spółka...
	- · Nieobsłużonych wyjątków
	- Przypadków szczególnych
- Praktycznie nic o działaniu
	- · Gdzie wyjątek rezyduje?

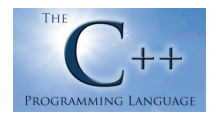

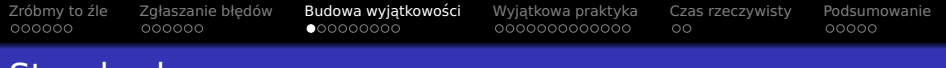

- **o** Obserwowalne efekty dla:
	- **•** throw sth
	- $\bullet$  catch $(...)$
	- · std::exception ptr i spółka. . .
	- Nieobsłużonych wyjątków
	- Przypadków szczególnych
- **Praktycznie nic o działaniu** 
	- Gdzie wyjątek rezyduje?
	- Kiedy jest kopiowany/przenoszony (no prawie nic...)?

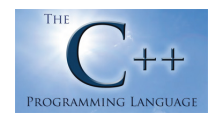

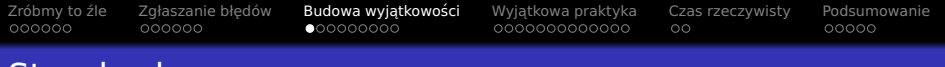

- **o** Obserwowalne efekty dla:
	- **a** throw sth
	- $\bullet$  catch $(...)$
	- · std::exception ptr i spółka. . .
	- · Nieobsłużonych wyjątków
	- Przypadków szczególnych
- **Praktycznie nic o działaniu** 
	- Gdzie wyjątek rezyduje?
	- Kiedy jest kopiowany/przenoszony (no prawie nic. . . )?
- Czesto używane (np. STL)
- Reszta implementacja!

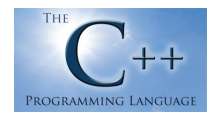

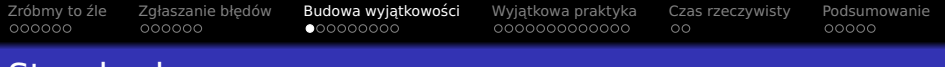

- **o** Obserwowalne efekty dla:
	- **a** throw sth
	- $\bullet$  catch $(...)$
	- $\bullet$  std::exception ptr i spółka...
	- · Nieobsłużonych wyjątków
	- Przypadków szczególnych
- **Praktycznie nic o działaniu** 
	- Gdzie wyjątek rezyduje?
	- Kiedy jest kopiowany/przenoszony (no prawie nic. . . )?
- Czesto używane (np. STL)
- Reszta implementacja!
- **o** Stosowane podejścia:
	- "Code approach"
	- "Table approach"

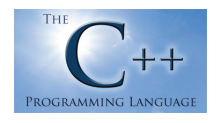

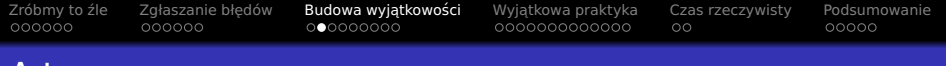

# A teraz...

- Zróbmy to źle
- Zgłaszanie błedów
- 3 Budowa wyjątkowości ["Code approach"](#page-55-0) · ["Table approach"](#page-69-0)
- Wyjatkowa praktyka
- [Czas rzeczywisty](#page-122-0)
- <span id="page-55-0"></span>**[Podsumowanie](#page-140-0)**

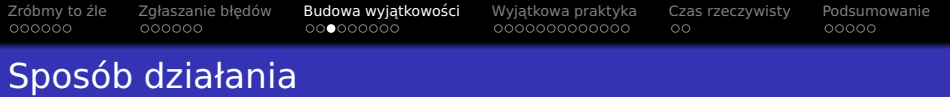

**• Podejście dynamiczne** 

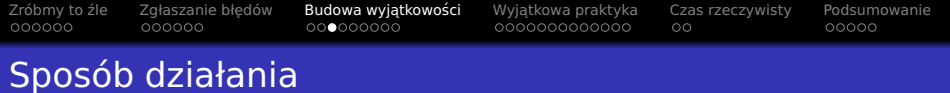

- - **Podejście dynamiczne**
	- Stos EH

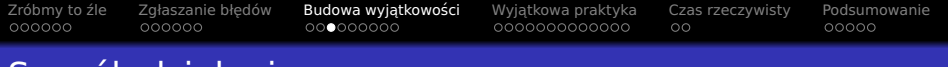

## Sposób działania

- **Podejście dynamiczne**
- Stos EH
- Lista operacji

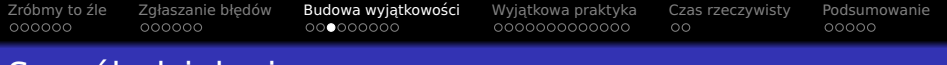

# Sposób działania

- **Podejście dynamiczne**
- Stos EH
- **·** Lista operacji

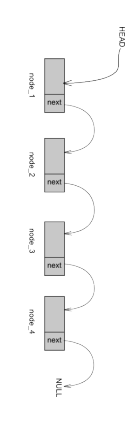

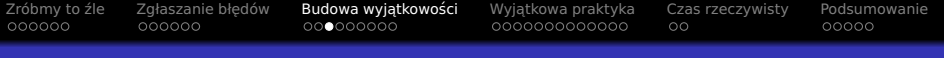

# Sposób działania

- **Podejście dynamiczne**
- Stos EH
- Lista operacji

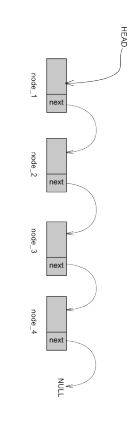

```
1 struct MyErr { /* ... */ };<br>2 struct Data { /* ... */ }:
 2 struct Data \{ / * ... * / \};<br>3 hool doSth(void)
     bool doSth(void)
 \frac{4}{5} {
       Data d1:
 6 try {
 7 Data d2;<br>8 {Data d
          8 { Data d3;
 9 }
10 if( time(nullptr)%2==0 ) {
11 throw MyErr{};
12 }
13 }
14 catch(MyErr const&)
15 {
16 std::cerr << "oops...\n";
17 return false;
18 }
19 return true;
20 }
```
[Zróbmy to ´zle](#page-2-0) [Zgłaszanie bł˛edów](#page-23-0) [Budowa wyj ˛atkowosci](#page-43-0) ´ [Wyj ˛atkowa praktyka](#page-86-0) [Czas rzeczywisty](#page-122-0) [Podsumowanie](#page-140-0)

# Uproszczony przykład

```
1 struct MyErr \{ / * ... * / \};<br>2 struct Data \{ / * ... * / \};
 2 struct Data \{ / * ... * / \};<br>3 bool doSth(void)
     bool doSth(void)
4 {
5 Data d1;
6 // EH->stack->push(&d1)
7 try {
8 // # entering try-catch<br>9 // tmp = EH->stack
         // tmp = EH->stack
10 // EH->stack->clear()
11 Data d2;<br>12 // FH->s
         12 // EH->stack->push(&d2)
13 { Data d3;
14 // EH->stack->push(&d3)<br>15 // # scope exit:
           1/ # scope exit:
16 // \neg d3();
17 // EH->stack->pop();
18 }
19 if( time(nullptr)%2==0 ) {
20 throw MyErr{};
21 // EH->ex = MyErr{}22 // while( not EH->stack->empty() ) {
23 // EH->stack->top()->~()
24 // EH->stack->pop()
25 / / /26 // EH-\gtstack = tmp
                                                 51 }
```

```
27 // imp NEAREST_CATCH
28 }
29 / / -d2()30 // EH->stack->pop()
31 // EH->stack = tmp
32 }
33 // NEAREST_CATCH:
34 catch(MyErr const&)
35 // if(typeof(EH->ex)==MyErr)
\frac{36}{37} {
       std::cerr \ll "oops...\\n";38 // -d1()39 // EH->stack->pop()
40 return false;
41 }
42 // catch(...)
43 // {
44 // -d1()45 // EH->stack->pop()
46 // jmp NEXT_CATCH # well - sort of... ;-)
47 // }
48 // -d1()49 // EH->stack->pop()
50 return true;
```
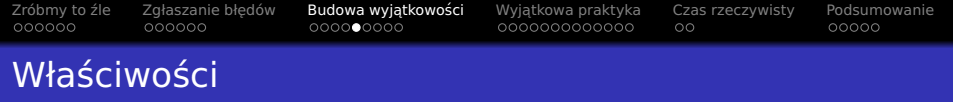

 $\bullet$  Podejście wymyślone ~1992 $r$ 

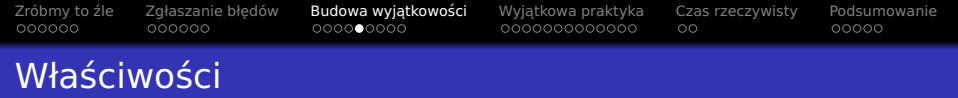

- $\bullet$  Podejście wymyślone ~1992 $r$
- Narzut czasu wykonania (instrukcje)

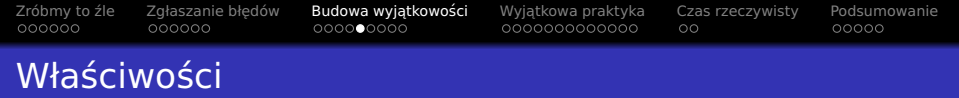

- $\bullet$  Podejście wymyślone ~1992 $r$
- Narzut czasu wykonania (instrukcje)
- Narzut pamięciowy (dynamiczne struktury danych)

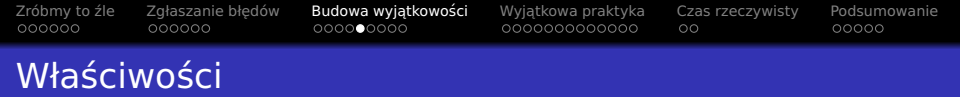

- $\bullet$  Podejście wymyślone ~1992 $r$
- Narzut czasu wykonania (instrukcje)
- Narzut pamięciowy (dynamiczne struktury danych)
- Najlepsze implementacje  $~16\%$

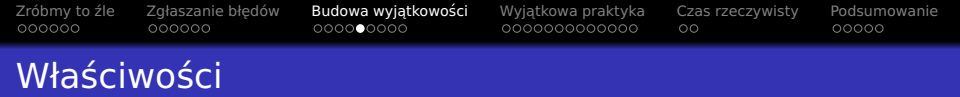

- $\bullet$  Podejście wymyślone ~1992 $r$
- Narzut czasu wykonania (instrukcje)
- Narzut pamięciowy (dynamiczne struktury danych)
- Najlepsze implementacje  $~16\%$
- · Wyjątki vs. Cfront

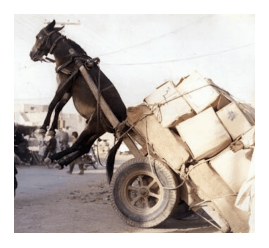

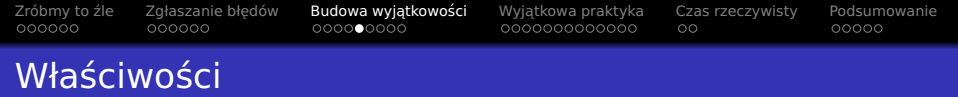

- $\bullet$  Podejście wymyślone ~1992 $r$
- Narzut czasu wykonania (instrukcje)
- Narzut pamięciowy (dynamiczne struktury danych)
- Najlepsze implementacje  $~16\%$
- Wyjątki vs. Cfront
- · Korzenie "złych wyjątków"

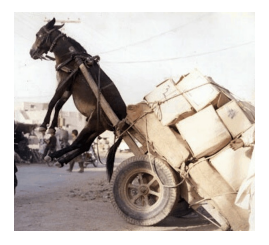

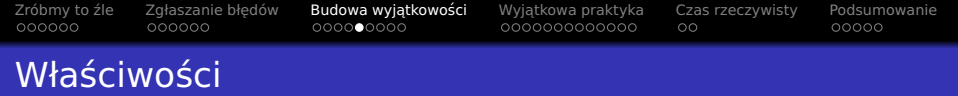

- $\bullet$  Podejście wymyślone  $\sim$ 1992 $r$
- Narzut czasu wykonania (instrukcje)
- Narzut pamięciowy (dynamiczne struktury danych)
- Najlepsze implementacje  $~16\%$
- · Wyjątki vs. Cfront
- · Korzenie "złych wyjątków"
- · Legendy o zasobożerności

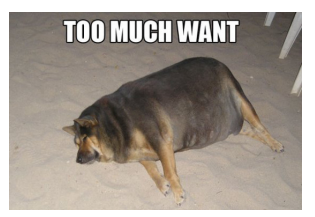

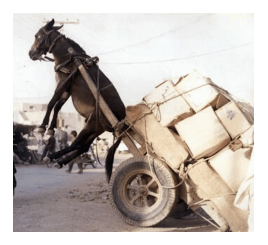

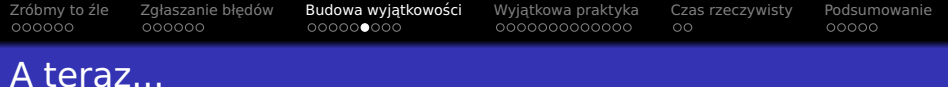

- Zróbmy to źle
- Zgłaszanie błedów
- 3 Budowa wyjątkowości ● ["Code approach"](#page-55-0)
	- ["Table approach"](#page-69-0)
- Wyjatkowa praktyka
- 5 [Czas rzeczywisty](#page-122-0)
- <span id="page-69-0"></span>**[Podsumowanie](#page-140-0)**

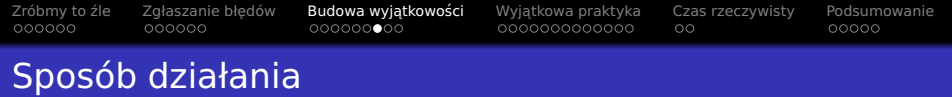

- o Podejście statyczne
- Obsługa generowana w czasie kompilacji

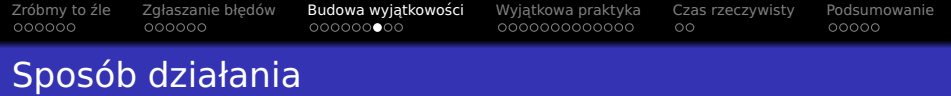

- o Podejście statyczne
- Obsługa generowana w czasie kompilacji
- · Mapowanie IP na kod obsługi wyjątku
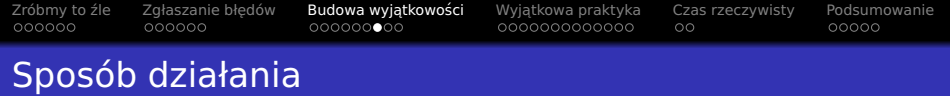

- o Podejście statyczne
- Obsługa generowana w czasie kompilacji
- · Mapowanie IP na kod obsługi wyjątku

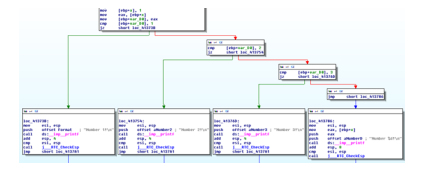

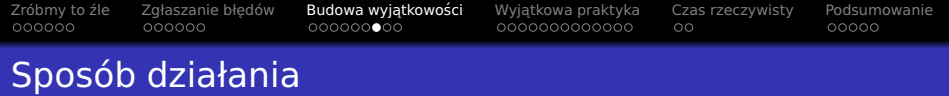

- o Podejście statyczne
- Obsługa generowana w czasie kompilacji
- · Mapowanie IP na kod obsługi wyjątku

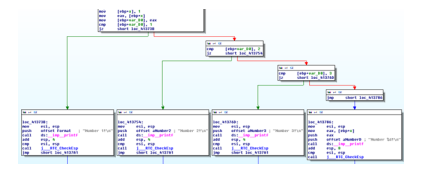

Osobny kod dla kazdego scenariusza ˙

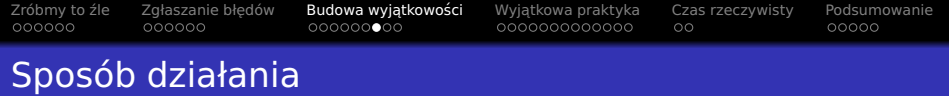

- o Podejście statyczne
- Obsługa generowana w czasie kompilacji
- · Mapowanie IP na kod obsługi wyjątku

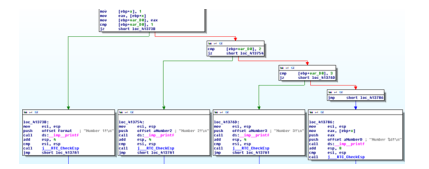

- **Osobny kod dla każdego scenariusza**
- . Brak kodu w przypadku "niewyjątkowym"

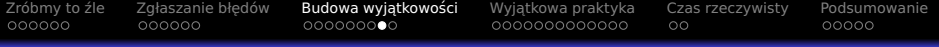

# Uproszczony przykład

```
1 struct MyErr { /* ... */ };
 2 struct Data { /* ... */ };
 3 bool doSth(void)
 4 {
 5 Data d1;<br>6 try {
 \frac{6}{7} try {
 7 Data d2;<br>8 { Data d
           8 { Data d3;
\begin{matrix} 9 & & \\ 10 & & \mathbf{i} \end{matrix}10 if( time(nullptr)%2==0 ) {<br>11 throughr{r} :
           throw MyErr{};
\begin{matrix} 12 & 3 \\ 13 & 3 \end{matrix}\frac{13}{14}catch(MyErr const&)
\frac{15}{16} {
16 std::cerr << "oops...\n";
            return false;
18 }
19 return true;
20 - 1
```
#### Uproszczony przykład

```
1 struct MyErr { /* ... */ };<br>2 struct Data { /* ... */ };
 2 struct Data \{ / * ... * / \};<br>3 hool doSth(void)
      3 bool doSth(void)
 \begin{matrix} 4 & 6 \\ 5 & 1 \end{matrix}Data d1:
 6 // if(EH->ex) jmp HANDLE_IP_10 # !
 7 try {
 8 Data d2;
 9 // if(EH->ex) jmp HANDLE_IP_20 # !
10 { Data d3;
11 // if(EH->ex) jmp HANDLE_IP_30 # !
\begin{array}{ccc}\n 12 & & & \underline{\mathbf{1}} \\
 13 & & & \underline{\mathbf{i}}\n \end{array}if( time(nullptr)%2==0 ) {
14 throw MyErr{};
15 // EH->ex = MyErr{}16 // jmp HANDLE_IP_42
17 }
18 }
19 catch(MyErr const&)
20 {
```

```
21 // MYERR_EXCEPTION_HANDLE:
22 std::cerr << "oops...\n\ln";<br>23 // ~d1()
        1/ ~d1()
24 return false;
25 }
26 / / / \sim d1()27 return true;
28 }
29 // HANDLE_IP_30:
30 / / / \sim d3()31 // HANDLE_IP_42:
32 // HANDLE_IP_20:
33 // \sim d2()34 // if(typeof(EH->ex)==MyErr)
35 // jmp MYERR_EXCEPTION_HANDLE
36 // HANDLE_IP_10:
37 / / / \sim d1()38 // jmp EH->parent_ex_handle_addr
```
#### Uproszczony przykład

```
1 struct MyErr { /* ... */ };<br>2 struct Data { /* ... */ };
 2 struct Data \{ / * \ldots * / \};<br>3 bool doSth(void)
     3 bool doSth(void)
4 {
5 Data d1;
6 // if(EH->ex) jmp HANDLE_IP_10 # !
7 try {
8 Data d2;
9 // if(EH->ex) jmp HANDLE_IP_20 # !
10 { Data d3;
11 // if(EH->ex) jmp HANDLE_IP_30 # !
\begin{array}{ccc} 12 & & & \}{\end{array}if( time(nullptr)%2==0 ) {
14 throw MyErr{};
15 // EH->ex = MyErr{}16 // jmp HANDLE_IP_42
17 }
18 }
19 catch(MyErr const&)
20 {
```

```
21 // MYERR_EXCEPTION_HANDLE:
22 std::cerr << "oops...\n";<br>
23 // \frac{1}{2} // \frac{1}{2} //
        1/ ~d1()
24 return false;
25 }
26 / / / -d1()27 return true;
28 }
29 // HANDLE_IP_30:
30 / / / \sim d3()31 // HANDLE_IP_42:
32 // HANDLE_IP_20:
33 // -d2()34 // if(typeof(EH->ex)==MyErr)
35 // jmp MYERR_EXCEPTION_HANDLE
36 // HANDLE_IP_10:
37 / / / \sim d1()38 // jmp EH->parent_ex_handle_addr
```
#### $\bullet$  if(EH->ex) – lokacja

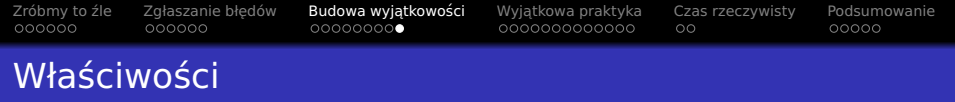

#### $\bullet$  Podejście wymyślone ~1994 $r$

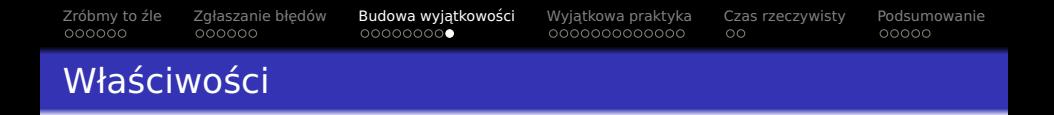

- $\bullet$  Podejście wymyślone ~1994 $r$
- · Brak narzut czasu wykonania (jeśli brak wyjątku)

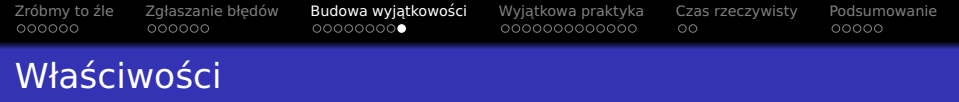

- $\bullet$  Podejście wymyślone ~1994 $r$
- · Brak narzut czasu wykonania (jeśli brak wyjątku)
- **•** Brak narzutu pamięciowego

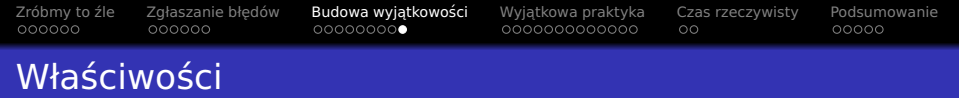

- $\bullet$  Podejście wymyślone ~1994 $r$
- $\bullet$  Brak narzut czasu wykonania (jeśli brak wyjątku)
- **•** Brak narzutu pamięciowego
- · Nie da sie bez wsparcia kompilatora
- Cfront 1993r*.* R.I.P.

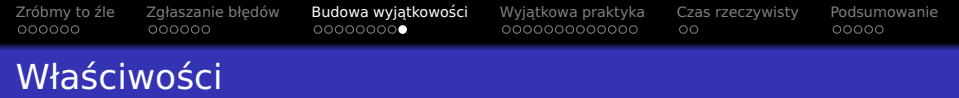

- $\bullet$  Podejście wymyślone ~1994 $r$
- **Brak narzut czasu wykonania (jeśli brak wyjątku)**
- **•** Brak narzutu pamięciowego
- Nie da się bez wsparcia kompilatora
- Cfront 1993r*.* R.I.P.
- Zwi˛eksza rozmiar programu (~5 *−* 20%)

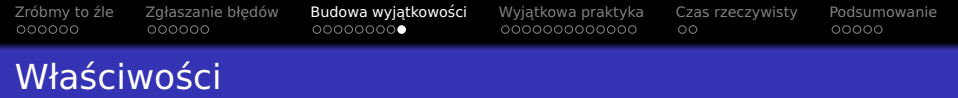

- $\bullet$  Podejście wymyślone ~1994 $r$
- **Brak narzut czasu wykonania (jeśli brak wyjątku)**
- **•** Brak narzutu pamięciowego
- Nie da się bez wsparcia kompilatora
- Cfront 1993r*.* R.I.P.
- Zwi˛eksza rozmiar programu (~5 *−* 20%)
- W przypadku braku wyjątku potencjalnie najszybszy

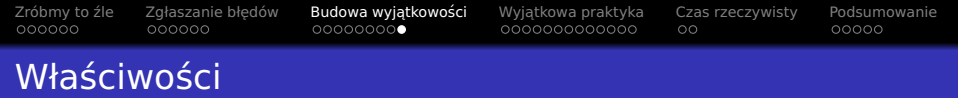

- $\bullet$  Podejście wymyślone ~1994 $r$
- **Brak narzut czasu wykonania (jeśli brak wyjątku)**
- **•** Brak narzutu pamięciowego
- Nie da się bez wsparcia kompilatora
- Cfront 1993r*.* R.I.P.
- Zwi˛eksza rozmiar programu (~5 *−* 20%)
- W przypadku braku wyjątku potencjalnie najszybszy
- · Trudno przewidywalny czas obsługi wyjątku

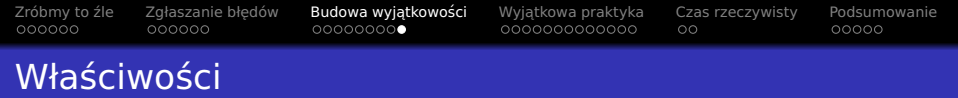

- $\bullet$  Podejście wymyślone ~1994 $r$
- . Brak narzut czasu wykonania (jeśli brak wyjątku)
- **•** Brak narzutu pamięciowego
- Nie da się bez wsparcia kompilatora
- Cfront 1993r*.* R.I.P.
- Zwi˛eksza rozmiar programu (~5 *−* 20%)
- W przypadku braku wyjątku potencjalnie najszybszy
- **Trudno przewidywalny czas obsługi wyjątku**
- Znane i lubiane od ~1*.*5 dekady

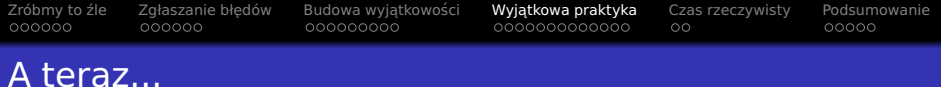

# Zróbmy to źle

- Zgłaszanie błedów
- Budowa wyjątkowości ● ["Code approach"](#page-55-0) · ["Table approach"](#page-69-0)
- 4 Wyjątkowa praktyka
- 5 [Czas rzeczywisty](#page-122-0)

#### <span id="page-86-0"></span>**[Podsumowanie](#page-140-0)**

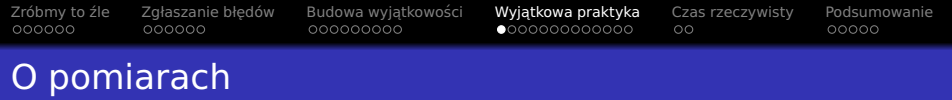

· Wyjątki vs. dowolnie-wybrana-alternatywa

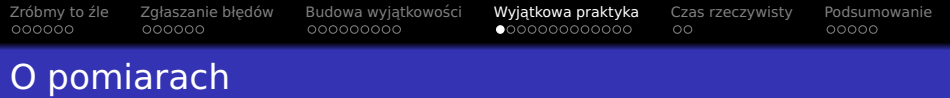

- · Wyjątki vs. dowolnie-wybrana-alternatywa
- Tu: argument wyjściowy

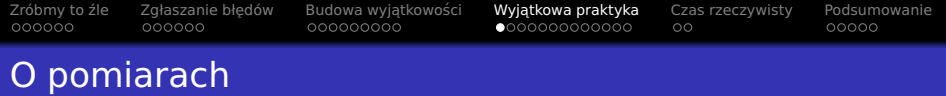

- · Wyjątki vs. dowolnie-wybrana-alternatywa
- Tu: argument wyjściowy
- · Zakres ("footprintność"):

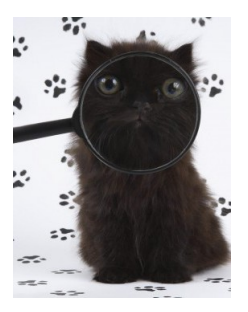

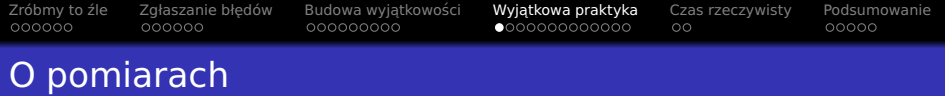

- · Wyjątki vs. dowolnie-wybrana-alternatywa
- Tu: argument wyjściowy
- · Zakres ("footprintność"):
	- Rozmiar kody wynikowego

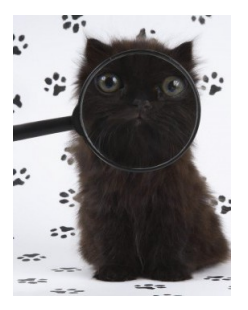

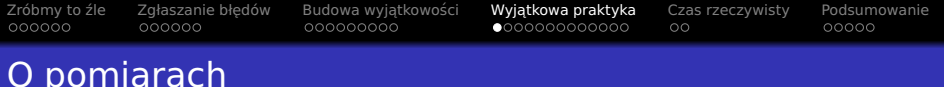

- · Wyjątki vs. dowolnie-wybrana-alternatywa
- Tu: argument wyjściowy
- · Zakres ("footprintność"):
	- Rozmiar kody wynikowego
	- Czas wykonania:
		- Normalny przebieg
		- · Zgłoszony błąd

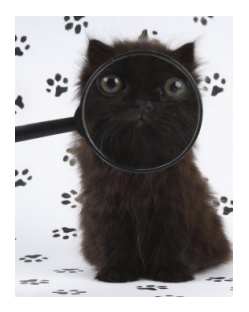

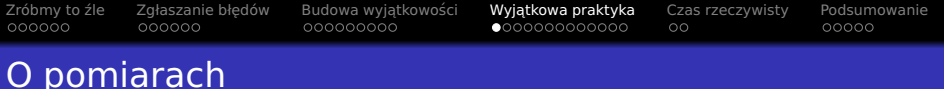

- · Wyjątki vs. dowolnie-wybrana-alternatywa
- Tu: argument wyjściowy
- · Zakres ("footprintność"):
	- Rozmiar kody wynikowego
	- Czas wykonania:
		- Normalny przebieg
		- Zgłoszony błąd
	- Zajetość pamieci (stos)

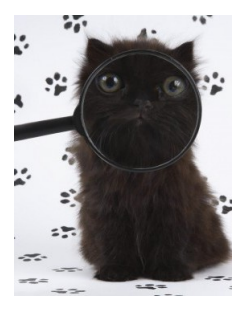

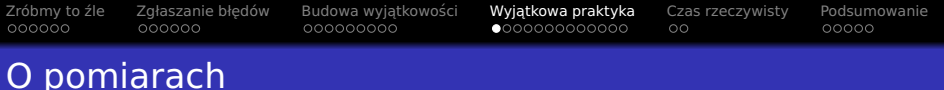

- · Wyjątki vs. dowolnie-wybrana-alternatywa
- Tu: argument wyjściowy
- Zakres ("footprintność"):
	- Rozmiar kody wynikowego
	- Czas wykonania:
		- Normalny przebieg
		- · Zgłoszony błąd
	- Zajetość pamieci (stos)
- $\bullet$  Średnia z 4 wykonań

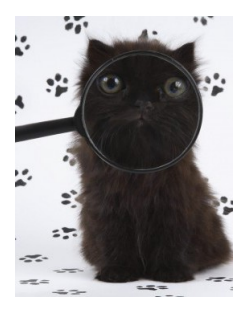

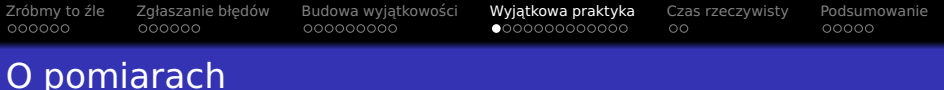

- · Wyjątki vs. dowolnie-wybrana-alternatywa
- Tu: argument wyjściowy
- Zakres ("footprintność"):
	- Rozmiar kody wynikowego
	- Czas wykonania:
		- Normalny przebieg
		- · Zgłoszony błąd
	- Zajetość pamieci (stos)
- $\bullet$  Średnia z 4 wykonań
- Kompilatory:
	- GCC 4.8.2
	- Clang 3.2

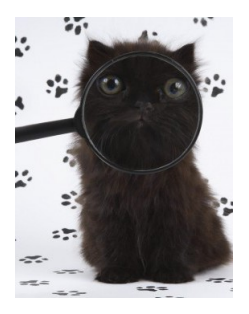

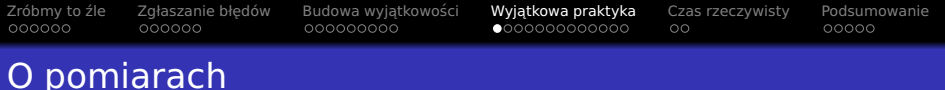

- · Wyjątki vs. dowolnie-wybrana-alternatywa
- Tu: argument wyjściowy
- · Zakres ("footprintność"):
	- Rozmiar kody wynikowego
	- Czas wykonania:
		- Normalny przebieg
		- · Zgłoszony błąd
	- Zajetość pamieci (stos)
- $\circ$  Średnia z 4 wykonań
- Kompilatory:
	- **GCC 4.8.2**
	- Clang 3.2
- **Kompilacja bez LTO**
- stdout *>* /dev/null

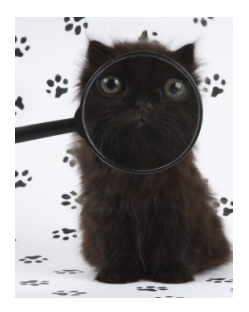

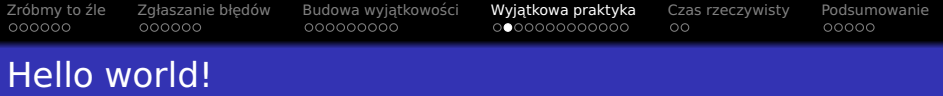

```
· Wyjątki
```

```
1 #include <cstdio>
2
3 int main(void)
4 {
5 printf("hello_world!\n");
6 }
```
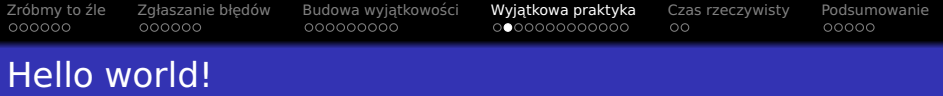

#### **·** Wyjątki

```
1 #include <cstdio>
2
3 int main(void)
4 {
5 printf("hello_world!\n");
6 }
```
- Rozmiar (gcc):  $4632[B]$
- Rozmiar (clang):  $4536[B]$

### Hello world!

```
• Wyjątki
```
2

```
1 #include <cstdio>
```

```
3 int main(void)
```

```
4 {
5 printf("hello world!\n");
```

```
6 }
```

```
\bulletBrak wyjątków
```

```
1 #include <cstdio>
```

```
3 int main(void)
```
2

<sup>4</sup> {

<sup>6</sup> }

```
5 printf("hello world!\n");
```

```
• Rozmiar (gcc): 4632[B]
```
• Rozmiar (clang):  $4536[B]$ 

### Hello world!

```
• Wyjątki
```
2

```
1 #include <cstdio>
```

```
3 int main(void)
```

```
4 {
```

```
5 printf("hello world!\n");
6 }
```
- Rozmiar (gcc):  $4632[B]$
- Rozmiar (clang):  $4536[B]$
- Brak wyjątków  $\bullet$
- <sup>1</sup> #include <cstdio>
- 3 int main(void)

```
4 {
5 printf("hello world!\n");
```

```
6 }
```
2

- Rozmiar (gcc):  $4632[B]$
- Rozmiar (clang):  $4536[B]$

```
1 #include <cstdio>
  2 #include <cstdlib><br>3 #include "foo.hpp"
        #include "foo.hpp"
 4
 5 int main(int argc, char** argv)<br>6 {
 \begin{matrix} 6 & 6 \\ 7 & 6 \end{matrix}\frac{7}{8} try
 8 {
9 const long n = \text{atol}(\text{arg}v[1]);<br>10 for(long i=0: i<n: ++i)
              for(long i=0; i<n; ++i)11 foo();
\begin{array}{ccc} 12 & & \\ 13 & & \\ \end{array}\text{catch}(\ldots)14 {
15 printf("error!\n");<br>16 return 1:
              return 1:
17 }
18 }
```

```
1 #include <cstdio>
 2 #include <cstdlib><br>3 #include "foo.hpp"
       #include "foo.hpp"
 4<br>5
 5 int main(int argc, char** argv)<br>6 {
 \begin{matrix} 6 & 6 \\ 7 & 6 \end{matrix}try
 \begin{matrix} 8 \\ 9 \end{matrix}9 const long n = \text{atol}(\text{arg}v[1]);<br>10 for(long i=0: i \le n: ++i)
             for(long i=0; i<n; ++i)11 foo();
\begin{matrix} 12 & 3 \\ 13 & 6 \end{matrix}\text{catch}(\ldots)14 {
15 printf("error!\n");
16 return 1;
17 }
18 }
 1 #include <cstdio>
 2 #include "foo.hpp"
 3
 4 void foo(void)
 5 {
 6 printf("hello_world!\n");
       7 }
```
3

 $\overline{7}$ 

5 {

[Zróbmy to ´zle](#page-2-0) [Zgłaszanie bł˛edów](#page-23-0) [Budowa wyj ˛atkowosci](#page-43-0) ´ [Wyj ˛atkowa praktyka](#page-86-0) [Czas rzeczywisty](#page-122-0) [Podsumowanie](#page-140-0)

```
1 #include <cstdio>
 2 #include <cstdlib><br>3 #include "foo.hpp"
       3 #include "foo.hpp"
 4
 5 int main(int argc, char** argv)<br>6 \left\{\begin{matrix} 6 & 6 \\ 7 & 6 \end{matrix}\frac{7}{8} try
  8 {
9 const long n = \text{atol}(\text{argv}[1]);<br>10 for(long i=0: i<n: ++i)
             for(long i=0; i<n; ++i)11 foo();
\begin{matrix} 12 & 3 \\ 13 & 6 \end{matrix}\text{catch}(\ldots)14 {
15 printf("error!\n");
16 return 1;
17 }
18 }
```

```
1 #include <cstdio>
2 #include "foo.hpp"
4 void foo(void)
6 printf("hello world!\n");
```

```
1 #include <cstdio>
 2 #include <cstdlib><br>3 #include "foo.hpp"
       #include "foo.hpp"
 \frac{4}{5}5 int main(int argc, char** argv)<br>6 \left\{\begin{matrix} 6 \\ 7 \end{matrix}const long n = \text{atol}(\text{arqu}[1]);
 8 for(long i=0; i<n; ++i)
\begin{matrix} 9 \\ 10 \end{matrix} {
             if( not foo() )\frac{11}{12} {
12 printf("error!\n");<br>13 return 1:
               return 1:
14 }
15 }
16 }
```

```
1 #include <cstdio>
 2 #include <cstdlib><br>3 #include "foo.hpp"
      3 #include "foo.hpp"
 4
 5 int main(int argc, char** argv)<br>6 \left\{\begin{matrix} 6 & 6 \\ 7 & 6 \end{matrix}\frac{7}{8} try
 8 {
9 const long n = \text{atol}(\text{argv}[1]);<br>10 for(long i=0: i<n: ++i)
            for(long i=0; i<n; ++i)11 foo();
\begin{matrix} 12 & 3 \\ 13 & 6 \end{matrix}\text{catch}(\ldots)14 {
15 printf("error!\n");
16 return 1;
17 }
18 }
 1 #include <cstdio>
 2 #include "foo.hpp"
 3
 4 void foo(void)
 5 {
 6 printf("hello world!\n");
 \overline{7}
```

```
1 #include <cstdio>
 2 #include <cstdlib><br>3 #include "foo hnn"
      #include "foo.hpp"
 \frac{4}{5}5 int main(int argc, char** argv)<br>6 \left\{\begin{matrix} 6 \\ 7 \end{matrix}const long n = \text{atol}(\text{arqu}[1]);
 8 for(long i=0; i<n; ++i)
\begin{matrix} 9 \\ 10 \end{matrix} {
            if( not foo() )\frac{11}{12} {
12 printf("error!\n");<br>13 return 1:
              return 1:
14 }
15 }
16 }
 1 #include <cstdio>
 2 #include "foo.hpp"
 3
 4 bool foo(void)<br>5 \{5 {
 6 printf("hello world!\n");
 7 return true;
 \alpha
```
Zróbmy to źle Zgłaszanie błędów Budowa wyjątkowości Wyjątkowa praktyka [Czas rzeczywisty](#page-122-0) [Podsumowanie](#page-140-0)<br>Oddodoco oddodococi oddododocococi opocococococo od

# Hello funkcja – wyniki

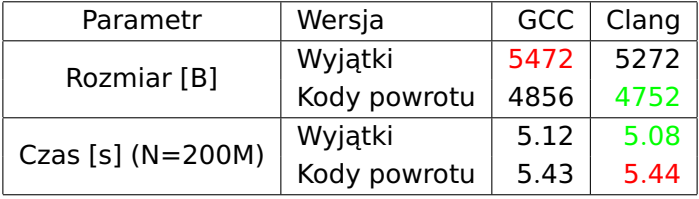

### StackMem – implementacja

```
1 #pragma once
 2 #include <cinttypes>
3
4 struct StackMem<br>5 {
5 {
6 StackMem(void) = delete;
7
8 static uint64_t start(void)
\begin{matrix} 9 \\ 10 \end{matrix} {
10 static const auto s = now();<br>11 return s:
         return s:
12 }
13
14 static uint64_t size(void)
\begin{array}{cc} 15 & \text{f} \\ 16 & \end{array}const auto as = now():
17 const auto at = start();
18 return at>as?at-as:as-at;
19 }
20
21 private:
22 static uint64_t now(void)
23 {
24 const char sp{0};
25 static_assert( sizeof(&sp) <= sizeof(uint64_t), "pointer too big" );
26 const auto addr = reinterpret_cast<uint64_t>(&sp);
27 return addr:
28 }
29 };
```
# StackMem – implementacja

```
1 #pragma once
 2 #include <cinttypes>
3
4 struct StackMem
5 {
      StackMem(void) = delete:
7
      static uint64_t start(void)
\frac{9}{10}10 static const auto s = now();<br>11 return s:
        return s:
12 }
13
      static uint64_t size(void)
15<br>16const auto as = now():
17 const auto at = start();
18 return at>as?at-as:as-at;
19 }
20
21 private:
22 static uint64_t now(void)
23 {
24 const char sp{0};
25 static_assert( sizeof(&sp) <= sizeof(uint64_t), "pointer too big" );
26 const auto addr = reinterpret_cast<uint64_t>(&sp);
27 return addr:
28 }
29 };
```
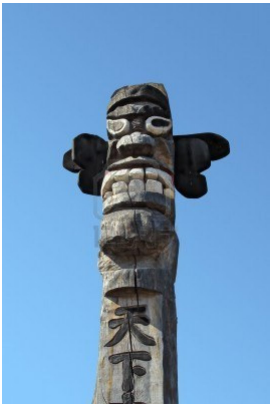

#### Hello "mem" funkcja – kod

```
1 #include <cstdio>
  2 #include <cstdlib><br>3 #include "foo.hpp"
       #include "foo.hpp"
  4 #include "StackMem.hpp"
 5 int main(int argc, char** argv)<br>6 {
  \begin{matrix} 6 & 6 \\ 7 & 6 \end{matrix}7 try<br>8 {
 8 {<br>9
9 StackMem::start();<br>10 const long n = ato
10 const long n = \text{atol}(\text{argv}[1]);<br>11 for(long i=0; i<n; ++i)
11 for(long i=0; i<n; +i)<br>12 foo():
          1<sup>foo();</sup>
13 <br>14\text{catch}(\ldots)15 {
16 printf("error!\n");<br>17 return 1:
             return 1:
18 }
19 }
```
#### Hello "mem" funkcja – kod

```
1 #include <cstdio>
 2 #include <cstdlib><br>3 #include "foo.hpp"
       3 #include "foo.hpp"
 4 #include "StackMem.hpp"
 \frac{5}{6} int main(int argc, char** argv)
 \begin{matrix} 6 & 6 \\ 7 & 6 \end{matrix}try
 8 {<br>9
9 StackMem::start();<br>10 const long n = ato
10 const long n = \text{atol}(\text{argv}[1]);<br>11 for(long i=\theta: i <n: ++i)
11 for(long i=0; i<n; +i)<br>12 foo():
               foo():
\begin{array}{ccc} 13 & & \ & 14 & & \ & & 12 \end{array}\text{catch}(\ldots)15 {
16 printf("error!\n");<br>17 return 1:
             return 1:
18 }
19 }
 1 #include <cstdio>
 2 #include "foo.hpp"
 3 #include "StackMem.hpp"
 4 void foo(void)
 5 {
 6 const auto now = StackMem::size();
 7 printf("hello_world! (%lu[B])\n", now);
 8 }
```
# Hello "mem" funkcja – kod

```
1 #include <cstdio>
  2 #include <cstdlib><br>3 #include "foo.hpp"
        3 #include "foo.hpp"
  4 #include "StackMem.hpp"
  \frac{5}{6} int main(int argc, char** argv)
  \begin{matrix} 6 & 6 \\ 7 & 6 \end{matrix}try
 8 {<br>9
9 StackMem::start();<br>10 const long n = ato
10 const long n = \text{atol}(\text{argv}[1]);<br>11 for(long i=\theta: i <n: ++i)
11 for(long i=0; i<n; +i)<br>12 foo():
                 foo():
\begin{array}{ccc} 13 & & \text{ } \\ 14 & & \text{ } \\ \end{array}\text{catch}(\ldots)15 {
16 printf("error!\n");<br>17 return 1:
               return 1:
18 }
19 }
  1 #include <cstdio>
  2 #include "foo.hpp"
```

```
1 #include <cstdio>
 2 #include <cstdlib>
 3 #include "foo.hpp"
 4 #include "StackMem.hpp"
 5 int main(int argc, char** argv)<br>6 \left\{6 {
 7 StackMem::start();
 8 const long n = \text{atol}(\text{argv}[1]);9 for(long i=0; i<n; ++i)
10 {
11 if( not foo() )
\frac{12}{13} {
          printf("error!\n");
14 return 1;
15 }
16 }
17 }
```
3 #include "StackMem.hpp" 4 void foo(void) 5 { 6 const auto now = StackMem::size(); 7 printf("hello\_world! (%lu[B])\n", now); 8 }

### Hello "mem" funkcja – kod

```
1 #include <cstdio>
  2 #include <cstdlib><br>3 #include "foo hnn"
        3 #include "foo.hpp"
  4 #include "StackMem.hpp"
  \frac{5}{6} int main(int argc, char** argv)
  \begin{matrix} 6 & 6 \\ 7 & 6 \end{matrix}try
 \begin{matrix} 8 \\ 9 \end{matrix}9 StackMem::start();<br>10 const long n = ato
10 const long n = \text{atol}(\text{argv}[1]);<br>11 for(long i=\theta: i <n: ++i)
11 for(long i=0; i<n; +i)<br>12 foo():
                f(00():
\begin{array}{ccc} 13 & & \text{ } \\ 14 & & \text{ } \\ \end{array}\text{catch}(\ldots)15 {
16 printf("error!\n");<br>17 return 1:
              return 1:
18 }
19 }
  1 #include <cstdio>
  2 #include "foo.hpp"
  3 #include "StackMem.hpp"
  4 void foo(void)
  \overline{5}6 const auto now = StackMem::size();
  7 printf("hello_world! (%lu[B])\n", now);
  8 }
```

```
1 #include <cstdio>
 2 #include <cstdlib>
 3 #include "foo.hpp"
 4 #include "StackMem.hpp"
 5 int main(int argc, char** argv)<br>6 \left\{6 {
 7 StackMem::start();
 8 const long n = \text{atol}(\text{argv}[1]);9 for(long i=0; i<n; ++i)
10 {
11 if( not foo() )
\frac{12}{13} {
           printf("error!\n");
14 return 1;
15 }
16 }
17 }
 1 #include <cstdio>
 2 #include "foo.hpp"
 3 #include "StackMem.hpp"
 4 bool foo(void)
 \overline{5}6 const auto now = StackMem::size();<br>7 mrintf("hello world! (%lu[Bl)\n"
       printf("hello world! (%lu[B])\n", now);
 8 return true;
 Q
```
Zróbmy to źle Zgłaszanie błędów Budowa wyjątkowości Wyjątkowa praktyka [Czas rzeczywisty](#page-122-0) [Podsumowanie](#page-140-0)<br>Oddodowa oddodowa oddodododo oddododowa oddodododo od oddododo

# Hello "mem" funkcja – wyniki

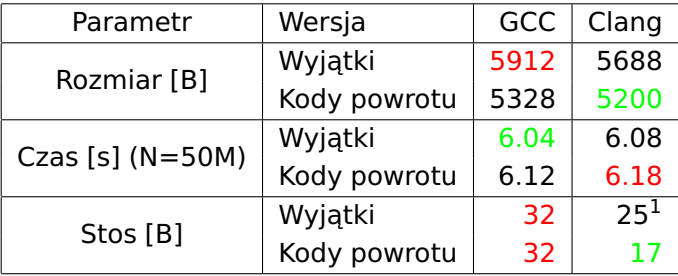

 $1$ wygenerowane nieużywane zmienne?

### Fibonacci – kod (wyjątki)

```
1 #include <cstdio>
 2 #include <cstdlib>
 3 #include "fib.hpp"
 4 #include "StackMem.hpp"
 5
 6 int main(int argc, char** argv)<br>7 \left\{7 {
 8 try<br>9 {
\begin{matrix} 9 \\ 10 \end{matrix}10 StackMem::start();<br>11 const auto n = ato
11 const auto n = \text{atoi}(\text{argv}[1]);<br>12 const auto f = \text{fib}(n):
12 const auto f = fib(n);<br>13 printf("fib(%d)=%d\n".
            print('fib(% d)=d\n, n, f);14 }
15 catch(...)
\frac{16}{17} {
            printf("error!\n");
18 return 1;
19 }
20 }
```
 $\frac{4}{5}$ 

6<br>7

10 {

15

### Fibonacci – kod (wyjątki)

```
1 #include <cstdio>
 2 #include <cstdlib>
 3 #include "fib.hpp"
 4 #include "StackMem.hpp"
 5
 6 int main(int argc, char** argv)
      7 {
 8 try
\frac{9}{10} {
          StackMem::start();
11 const auto n = \text{atoi}(\text{argv}[1]);<br>12 const auto f = \text{fib}(n):
12 const auto f = fib(n);<br>13 printf("fib(%d)=%d\n".
           print('fib(% d)=kd\nu' , n, f):14 }
15 catch(...)
\frac{16}{17} {
           printf("error!\n");
18 return 1;
19 }
20
```

```
1 #include <cstdio>
 2 #include "fib.hpp"<br>3 #include "StackMem
     #include "StackMem.hpp"
     bool g_done = false;
     int fib(const int n)
 \begin{matrix}8\\9\end{matrix} {
        if(n<2 \&amp; not \text{a}11 const auto now = StackMem::size();
12 printf("stack size is %lu[B]\n", now);
13 \qquad a\_done = true:
14 }
16 if(n<0)<br>17 throw
          17 throw Negative{};
18 if(n<2)
19 return n;
20 return fib(n-2) + fib(n-1):
21 }
```
#### Fibonacci – kod (kody powrotu)

```
1 #include <cstdio>
 2 #include <cstdlib>
 3 #include "fib.hpp"
 4 #include "StackMem.hpp"
 5
 6 int main(int argc, char** argv)<br>7 \left\{\begin{array}{cc} 7 & \textbf{\{} \\ 8 & \textbf{\end{array}StackMem::start():
 9 const auto n = atoi(argv[1]);
10 bool ret;
11 const auto f = fib(n, ret);<br>12 if(not ret)
        if(not ret)
13 {
14 printf("error!\n");<br>15 return 1:
           return 1:
16 }
17 printf("fib(%d)=%d\n", n, f);
18 }
```
 $\frac{10}{11}$ 

### Fibonacci – kod (kody powrotu)

```
1 #include <cstdio>
 2 #include <cstdlib>
 3 #include "fib.hpp"
 4 #include "StackMem.hpp"
 5
 6 int main(int argc, char** argv)<br>7 \left\{7 {
       StackMem::start():
 9 const auto n = \text{atoi}(\text{array}[1]):10 bool ret;
11 const auto f = fib(n, ret);<br>12 if(not ret)
       if(not ret)
13 {
14 printf("error!\n");
15 return 1;
16 }
17 printf("fib(%d)=%d\n", n, f);
18 }
```

```
1 #include <cstdio>
 2 #include "fib.hpp"
 3 #include "StackMem.hpp"
 5 bool a done = false:
7 int fib(int n, bool& ret)<br>8 {
     8 {
 9 if(n<2 \& not g_done)
11 const auto now = StackMem::size();<br>12 printf("stack size is %lu[B]\n". n
         printf("stack_size_is_%lu[B]\n", now);
13 \qquad q\_\text{done} = \text{true};14 }
16 if(n<0)
17 {
18 ret = false:
19 return 0;
20 }
21 else<br>22 re
22 ret = true;<br>23 if(n<2)
       if(n<2)24 return n;
25 return fib(n-2,ret) + fib(n-1,ret):
26 }
```
Zróbmy to źle Zgłaszanie błędów Budowa wyjątkowości Wyjątkowa praktyka [Czas rzeczywisty](#page-122-0) [Podsumowanie](#page-140-0)<br>Oddodoco oddodococi oddododocococi oddododococo od oddodododococi Oddododococi Dododo

### Fibonacci – wyniki

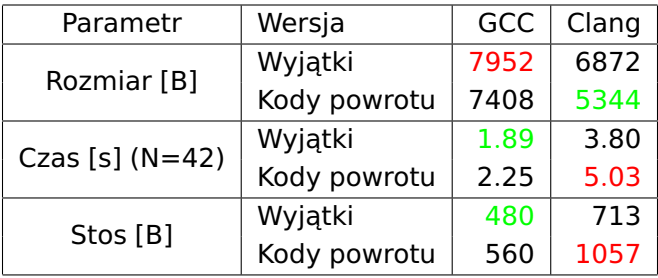

# Wystapienie błędów – kod (wyjątki)

```
1 #include <cstdio>
 2 #include <cstdlib>
 3 #include "foo.hpp"
 4<br>5
     int main(int argc, char** argv)
 6 {
        const int max = atoi(ary[2]);
 8 const int n = \text{atoi}(\text{argv}[1]);9 int ok = 0:
10 int err = 0;
11 for(int i=0; i<max; ++i)
\begin{array}{cc} 12 & 13 \\ 13 & 12 \end{array}try
\begin{array}{cc} 14 & \phantom{0} \phantom{0} \phantom{0} \phantom{0} \end{array}if( foo(n))
16 ++ok;
17 }
18 catch(...)
19 {
20 printf("error!\n");
21 ++err;
22 }
23 }
24 printf("%d, %d\n", ok, err);
25 }
```
# Wystapienie błędów – kod (wyjątki)

```
1 #include <cstdio>
 2 #include <cstdlib>
 3 #include "foo.hpp"
 4<br>5
     int main(int argc, char** argv)
 6 {
       const int max = atoi(ary[2]);
 8 const int n = \text{atoi}(\text{arqu}[1]);
 9 int ok = 0:
10 int err = 0;
11 for(int i=0; i<max; ++i)
\begin{array}{cc} 12 & 13 \\ 13 & 12 \end{array}try
14 {
          if( foo(n))
16 ++ok;
17 }
18 catch(...)
19 {
20 printf("error!\n");
21 ++err;
22 }
23 }
24 printf("%d, %d\n", ok, err);
25 }
                                                  1 #include <cstdio>
                                                  2 #include "foo.hpp"
                                                  3
                                                  4 int foo(int n)
                                                  5 {
                                                  6 \quad \text{if}((n\%) == 0)7 throw Oops{};
                                                  8 printf("hello_number_%d!\n", n);
                                                 9 return 1;
                                                 10 }
```
### Wystapienie błędów – kod (kody powrotu)

```
1 #include <cstdio>
 2 #include <cstdlib>
 3 #include "foo.hpp"
 4<br>5
     int main(int argc, char** argv)
 6 {
       const int max = atoi(ary[2]);
 8 const int n = \text{atoi}(\text{aray}[1]);9 int ok = 0:
10 int err = 0;
11 for(int i=0; i<max; ++i)
\begin{array}{cc} 12 & 13 \\ 13 & 12 \end{array}hool ret:
14 const auto out = foo(n, ret);<br>15 if(not ret)
         if(not ret)
16 {
17 printf("error!\n");
18 ++err;
19 continue;
20 }
21 if(out)
22 + +6k:
23 }
24 printf("%d, %d\n", ok, err);
25 }
```
### Wystapienie błędów – kod (kody powrotu)

```
1 #include <cstdio>
 2 #include <cstdlib>
 3 #include "foo.hpp"
 4<br>5
    int main(int argc, char** argv)
 6 {
      const int max = atoi(ary[2]);
 8 const int n = \text{atoi}(\text{aray}[1]);9 int ok = 0:
10 int err = 0;
11 for(int i=0; i<max; ++i)
\frac{12}{13} {
        hool ret:
14 const auto out = foo(n, ret);<br>15 if(not ret)
        if(not ret)
16 {
17 printf("error!\n");
18 ++err;
19 continue;
20 }
21 if(out)
22 + +6k:
23 }
24 printf("%d, %d\n", ok, err);
25 }
```

```
1 #include <cstdio>
2 #include "foo.hpp"
3
4 int foo(int n, bool& ret)
    5 {
6 if((n\%2)=0)7 {
8 ret = false;
9 return -1;
10 }
11 ret = true;
12 printf("hello number %d!\n", n);
13 return 1;
14 }
```
### Wystąpienie błędów – wyniki

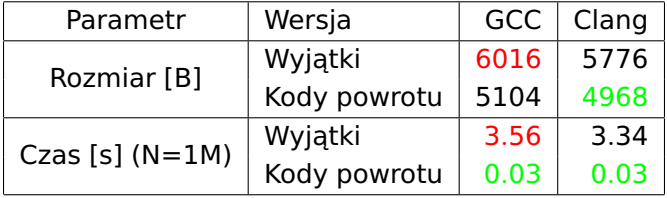

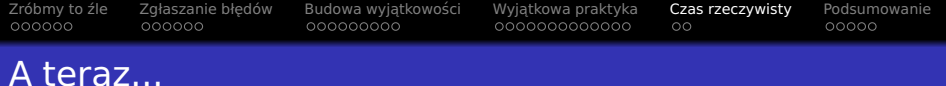

# Zróbmy to źle

- Zgłaszanie błedów
- Budowa wyjątkowości ● ["Code approach"](#page-55-0) · ["Table approach"](#page-69-0)
- Wyjątkowa praktyka
- 5 [Czas rzeczywisty](#page-122-0)

### <span id="page-122-0"></span>**[Podsumowanie](#page-140-0)**

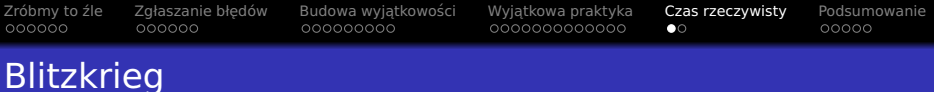

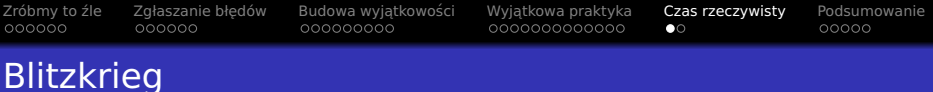

System, dla którego poprawność odpowiedzi składa się z wartość oraz czasu jej udzielenia.

 $\bullet$  Odpowiedź po czasie  $==$  zła

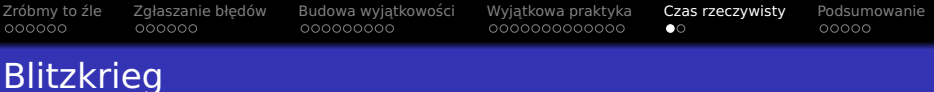

- $\bullet$  Odpowiedź po czasie  $==$  zła
- **•** Miekki RT
	- Strumieniowanie multimediów
	- **•** Gry akcji

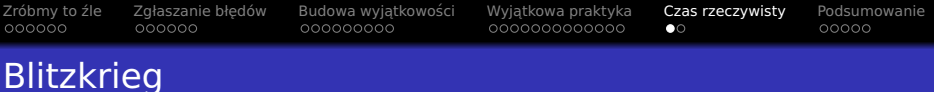

- $\bullet$  Odpowiedź po czasie  $==$  zła
- **•** Miekki RT
	- Strumieniowanie multimediów
	- Gry akcji
- **•** Twardy RT
	- **a** ARS
	- Generator PWM

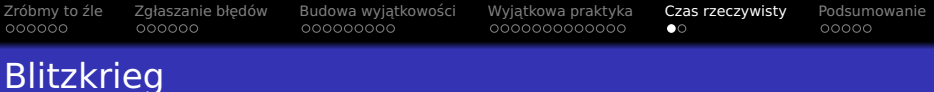

- $\bullet$  Odpowiedź po czasie  $==$  zła
- **•** Miekki RT
	- Strumieniowanie multimediów
	- **•** Gry akcji
- **•** Twardy RT
	- **a** ARS
	- Generator PWM

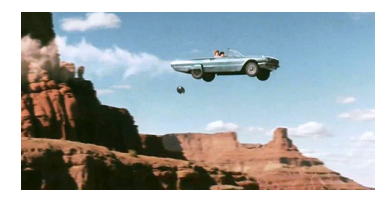

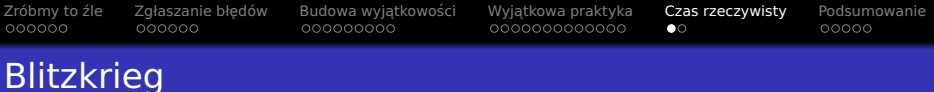

- $\bullet$  Odpowiedź po czasie  $==$  zła
- **•** Miekki RT
	- Strumieniowanie multimediów
	- Gry akcji
- **•** Twardy RT
	- o ARS
	- Generator PWM
- $\bullet$  RT  $==$  Przewidywalność!

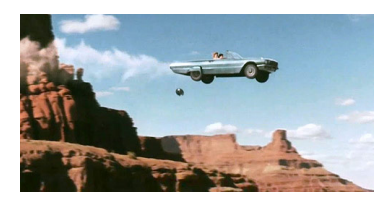

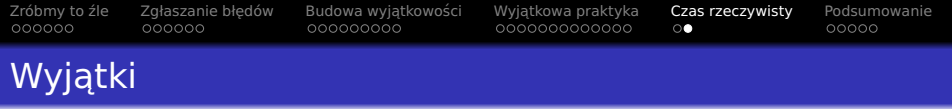

#### · Zakładamy "table approach"

<sup>&</sup>lt;sup>2</sup> Translation Lookaside Buffer

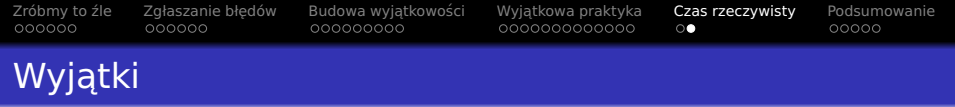

- Zakładamy "table approach"
- **Bardzo szybkie wykonanie bezbłędne**

<sup>&</sup>lt;sup>2</sup> Translation Lookaside Buffer

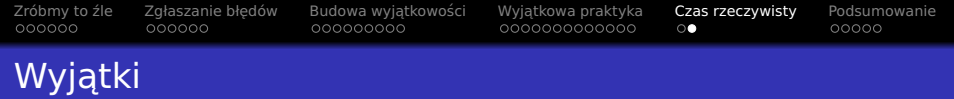

- Zakładamy "table approach"
- **Bardzo szybkie wykonanie bezbłędne**
- o Pojawia się throw...

<sup>&</sup>lt;sup>2</sup> Translation Lookaside Buffer

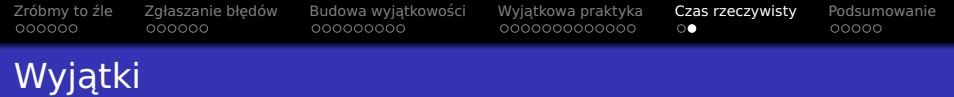

- · Zakładamy "table approach"
- **Bardzo szybkie wykonanie bezbłędne**
- o Pojawia się throw...
	- **.** Inny blok kodu

<sup>&</sup>lt;sup>2</sup> Translation Lookaside Buffer

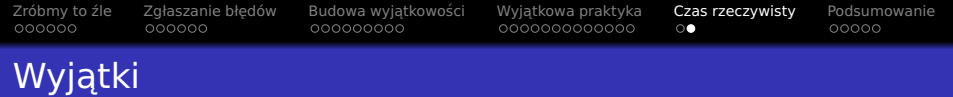

- Zakładamy "table approach"
- **Bardzo szybkie wykonanie bezbłędne**
- o Pojawia się throw...
	- Inny blok kodu
	- **Możliwy nielokalny skok**

<sup>&</sup>lt;sup>2</sup> Translation Lookaside Buffer

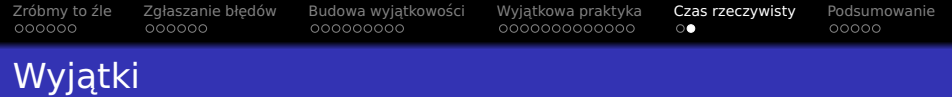

- Zakładamy "table approach"
- **Bardzo szybkie wykonanie bezbłędne**
- Pojawia sie throw...
	- Inny blok kodu
	- **Możliwy nielokalny skok**
	- Wysoce prawdopodobne nietrafienie w cache

<sup>&</sup>lt;sup>2</sup> Translation Lookaside Buffer

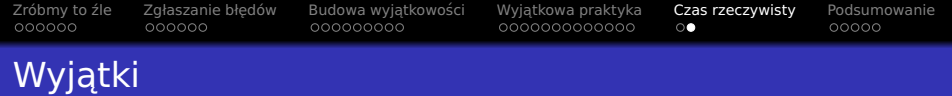

- Zakładamy "table approach"
- **Bardzo szybkie wykonanie bezbłędne**
- Pojawia sie throw...
	- Inny blok kodu
	- **Możliwy nielokalny skok**
	- Wysoce prawdopodobne nietrafienie w cache
	- $\bullet$  Równie prawdopodobne nietrafienie w TLB<sup>2</sup>

<sup>&</sup>lt;sup>2</sup> Translation Lookaside Buffer

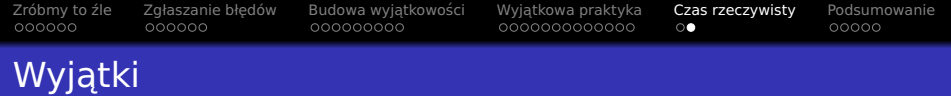

- Zakładamy "table approach"
- **Bardzo szybkie wykonanie bezbłędne**
- Pojawia sie throw...
	- **•** Inny blok kodu
	- **Możliwy nielokalny skok**
	- Wysoce prawdopodobne nietrafienie w cache
	- $\bullet$  Równie prawdopodobne nietrafienie w TLB<sup>2</sup>
	- Wysoce prawdopodobne zaczytanie kodu z RAMu

<sup>&</sup>lt;sup>2</sup> Translation Lookaside Buffer

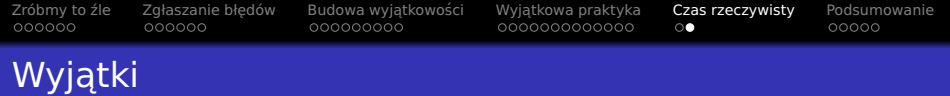

- Zakładamy "table approach"
- **Bardzo szybkie wykonanie bezbłędne**
- Pojawia sie throw...
	- Inny blok kodu
	- **Możliwy nielokalny skok**
	- Wysoce prawdopodobne nietrafienie w cache
	- $\bullet$  Równie prawdopodobne nietrafienie w TLB<sup>2</sup>
	- Wysoce prawdopodobne zaczytanie kodu z RAMu
	- · Możliwa konieczność zaczytania kodu z dysku (swapa)

<sup>&</sup>lt;sup>2</sup> Translation Lookaside Buffer

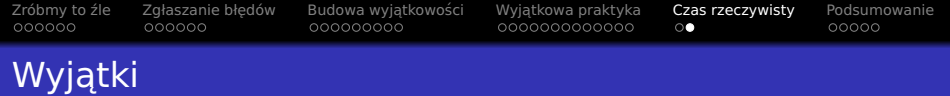

- Zakładamy "table approach"
- **Bardzo szybkie wykonanie bezbłędne**
- Pojawia sie throw...
	- Inny blok kodu
	- Możliwy nielokalny skok
	- Wysoce prawdopodobne nietrafienie w cache
	- Równie prawdopodobne nietrafienie w TLB<sup>2</sup>
	- Wysoce prawdopodobne zaczytanie kodu z RAMu
	- · Możliwa konieczność zaczytania kodu z dysku (swapa)
	- Wersja (potencjalnie N razy) wolniejsza

<sup>&</sup>lt;sup>2</sup> Translation Lookaside Buffer

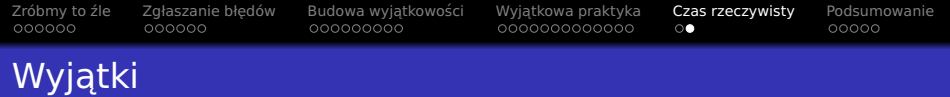

- Zakładamy "table approach"
- **Bardzo szybkie wykonanie bezbłędne**
- Pojawia sie throw...
	- Inny blok kodu
	- Możliwy nielokalny skok
	- Wysoce prawdopodobne nietrafienie w cache
	- Równie prawdopodobne nietrafienie w TLB<sup>2</sup>
	- Wysoce prawdopodobne zaczytanie kodu z RAMu
	- · Możliwa konieczność zaczytania kodu z dysku (swapa)
	- Wersja (potencjalnie N razy) wolniejsza

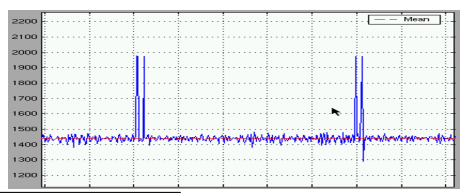

<sup>2</sup> Translation Lookaside Buffer

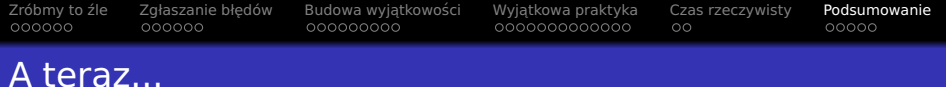

- Zróbmy to źle
- Zgłaszanie błedów
- Budowa wyjątkowości ● ["Code approach"](#page-55-0) · ["Table approach"](#page-69-0)
- Wyjątkowa praktyka
- 5 [Czas rzeczywisty](#page-122-0)
- <span id="page-140-0"></span>6 [Podsumowanie](#page-140-0)

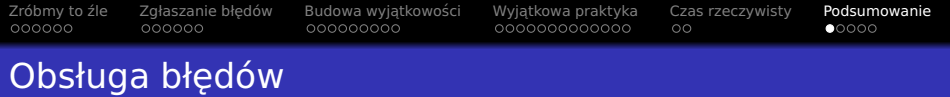

**·** Wyjątki:

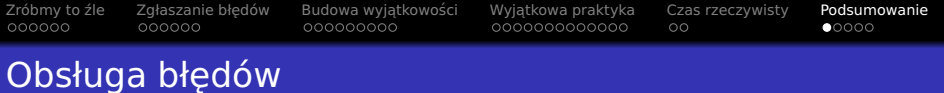

- $\bullet$  Wyjątki:
- + Umożliwiają RAII
- + Nie da się przegapić
- + Nielokalna obsługa błędów
- + Nie wymagają umownych konwencji
- + Wymagają mniej pamięci

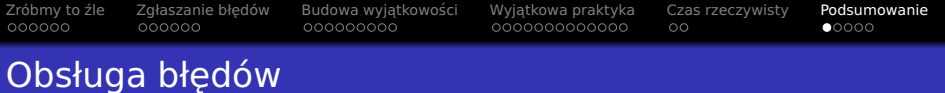

- **O** Wyjątki:
- + Umożliwiają RAII
- $+$  Nie da się przegapić
- + Nielokalna obsługa błędów
- + Nie wymagają umownych konwencji
- + Wymagają mniej pamięci
- Zwiększają rozmiar programu
- Dłuższa obsługa błędu
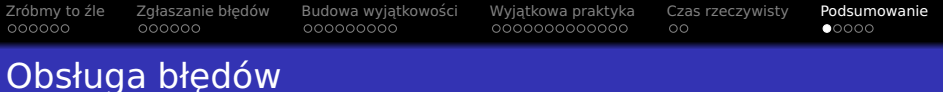

**•** Kody błędów:

- **O** Wyjątki:
- + Umożliwiają RAII
- $+$  Nie da się przegapić
- + Nielokalna obsługa błędów
- + Nie wymagają umownych konwencji
- + Wymagają mniej pamięci
- Zwiększają rozmiar programu
- Dłuższa obsługa błędu

[Zróbmy to ´zle](#page-2-0) [Zgłaszanie bł˛edów](#page-23-0) [Budowa wyj ˛atkowosci](#page-43-0) ´ [Wyj ˛atkowa praktyka](#page-86-0) [Czas rzeczywisty](#page-122-0) [Podsumowanie](#page-140-0)

### Obsługa bł˛edów

- $\bullet$  Wyjątki:
- + Umożliwiają RAII
- $+$  Nie da się przegapić
- + Nielokalna obsługa błędów
- $+$  Nie wymagają umownych konwencji
- $+$  Wymagają mniej pamięci
- Zwiększają rozmiar programu
- Dłuższa obsługa błędu
- **•** Kody błędów:
- + Przewidywalne
- + Szybkie w przypadku błędu
- $+$  Zajmują mało miejsca programu

[Zróbmy to ´zle](#page-2-0) [Zgłaszanie bł˛edów](#page-23-0) [Budowa wyj ˛atkowosci](#page-43-0) ´ [Wyj ˛atkowa praktyka](#page-86-0) [Czas rzeczywisty](#page-122-0) [Podsumowanie](#page-140-0)

### Obsługa bł˛edów

- $\bullet$  Wyjątki:
- + Umożliwiają RAII
- $+$  Nie da się przegapić
- + Nielokalna obsługa błedów
- $+$  Nie wymagają umownych konwencji
- $+$  Wymagają mniej pamięci
- Zwiększają rozmiar programu
- Dłuższa obsługa błędu
- **•** Kody błędów:
- + Przewidywalne
- + Szybkie w przypadku błędu
- $+$  Zajmują mało miejsca programu
	- Wymagają więcej pamięci
- Magiczne wartości
- Łatwo zapomniec´
- Niekompatybilne z RAII
- Zaciemniają kod
- Wymagają umownych konwencji

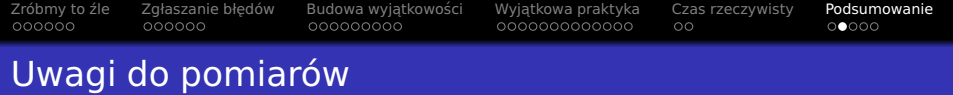

- Bardzo proste przykłady
- Jeden przykład jeden aspekt

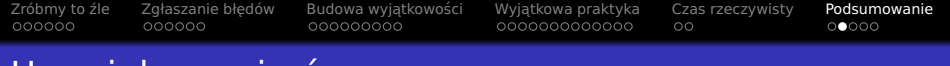

- Bardzo proste przykłady
- Jeden przykład jeden aspekt
- Testowanie przypadków patologicznych
	- Rekurencyjnych Fibonacci
	- Zgłaszanie w pętli

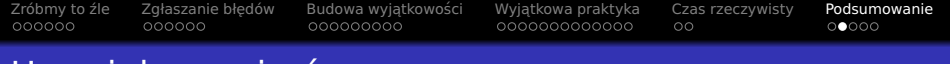

- Bardzo proste przykłady
- Jeden przykład jeden aspekt
- **Testowanie przypadków patologicznych** 
	- Rekurencyjnych Fibonacci
	- Zgłaszanie w pętli
- $\bullet$  W rzeczywistości dużo interakcji

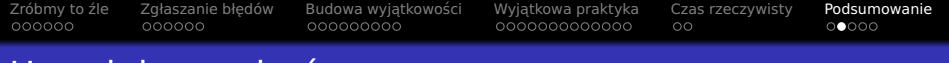

- **Bardzo proste przykłady**
- Jeden przykład jeden aspekt
- **Testowanie przypadków patologicznych** 
	- Rekurencyjnych Fibonacci
	- Zgłaszanie w pętli
- · W rzeczywistości dużo interakcji
	- LTO (Link Time Optimization)

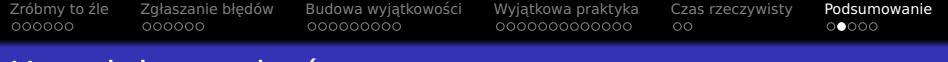

- **Bardzo proste przykłady**
- Jeden przykład jeden aspekt
- **Testowanie przypadków patologicznych** 
	- Rekurencyjnych Fibonacci
	- Zgłaszanie w pętli
- · W rzeczywistości dużo interakcji
	- LTO (Link Time Optimization)
	- $\bullet$  throw obsługujący wielokrotne zagnieżdżenia

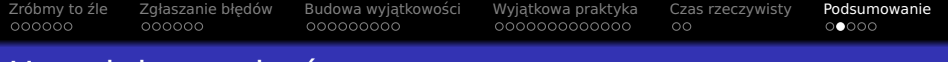

- **Bardzo proste przykłady**
- Jeden przykład jeden aspekt
- **Testowanie przypadków patologicznych** 
	- Rekurencyjnych Fibonacci
	- Zgłaszanie w pętli
- · W rzeczywistości dużo interakcji
	- LTO (Link Time Optimization)
	- $\bullet$  throw obsługujący wielokrotne zagnieżdżenia
	- Wpływ cache na pomiary

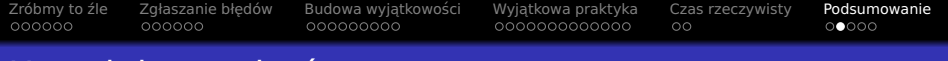

- Bardzo proste przykłady
- Jeden przykład jeden aspekt
- **Testowanie przypadków patologicznych** 
	- Rekurencyjnych Fibonacci
	- Zgłaszanie w pętli
- · W rzeczywistości dużo interakcji
	- LTO (Link Time Optimization)
	- throw obsługujący wielokrotne zagnieżdżenia  $\bullet$
	- Wpływ cache na pomiary
	- Przykłady mieszanie (np. throw co 10k zawołań)

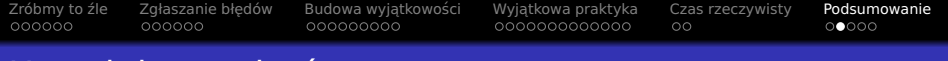

- Bardzo proste przykłady
- Jeden przykład jeden aspekt
- **Testowanie przypadków patologicznych** 
	- Rekurencyjnych Fibonacci
	- Zgłaszanie w pętli
- · W rzeczywistości dużo interakcji
	- LTO (Link Time Optimization)
	- $\bullet$ throw obsługujący wielokrotne zagnieżdżenia
	- Wpływ cache na pomiary
	- Przykłady mieszanie (np. throw co 10k zawołań)
	- Dużo możliwych błędów (23 możliwości w 8 linii?)

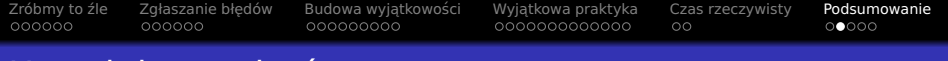

- Bardzo proste przykłady
- Jeden przykład jeden aspekt
- **Testowanie przypadków patologicznych** 
	- Rekurencyjnych Fibonacci
	- Zgłaszanie w pętli
- · W rzeczywistości dużo interakcji
	- LTO (Link Time Optimization)
	- $\bullet$  throw obsługujący wielokrotne zagnieżdżenia
	- Wpływ cache na pomiary
	- Przykłady mieszanie (np. throw co 10k zawołań)
	- Dużo możliwych błędów (23 możliwości w 8 linii?)
- throw w przykładzie *<* 3*µ*s

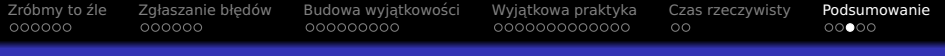

- · Wyjątki:
	- . "Table approach"
	- Najszybsze w normalnym przebiegu

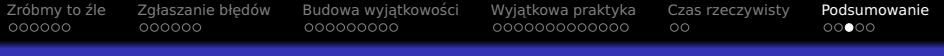

- Wyjątki:
	- · "Table approach"
	- Najszybsze w normalnym przebiegu
	- Trudno przewidywalny czas zgłaszania
	- Program wi˛ekszy o 5 *−* 20%

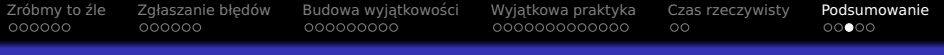

- **•** Wyjatki:
	- . Table approach"
	- Najszybsze w normalnym przebiegu
	- Trudno przewidywalny czas zgłaszania
	- Program wi˛ekszy o 5 *−* 20%
- · Domyślnie stosuj wyjątki

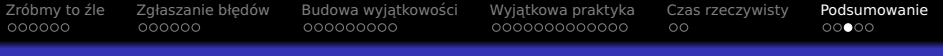

- **•** Wyjatki:
	- "Table approach"
	- Najszybsze w normalnym przebiegu
	- **•** Trudno przewidywalny czas zgłaszania
	- Program wi˛ekszy o 5 *−* 20%
- **Domyślnie stosuj wyjątki**
- $\bullet$  ... za wyjątkiem twardego RT
	- Wyjątki + RT  $==$  zły pomysł...
	- $\bullet$  "Real-Time C++", Chris Kormanyos

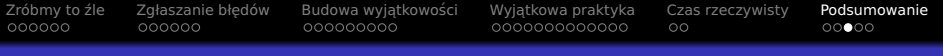

- **•** Wyjatki:
	- "Table approach"
	- Najszybsze w normalnym przebiegu
	- **•** Trudno przewidywalny czas zgłaszania
	- Program wi˛ekszy o 5 *−* 20%
- **Domyślnie stosuj wyjątki**
- **... za wyjątkiem twardego RT** 
	- Wyjątki + RT  $==$  zły pomysł...
	- $\bullet$  "Real-Time C++", Chris Kormanyos
- Złoty młotek nie istnieje (sorry)

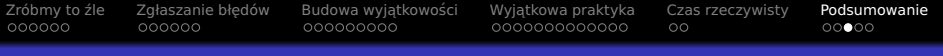

- **•** Wyjatki:
	- "Table approach"
	- Najszybsze w normalnym przebiegu
	- **•** Trudno przewidywalny czas zgłaszania
	- Program wi˛ekszy o 5 *−* 20%
- **Domyślnie stosuj wyjątki**
- $\bullet$  ... za wyjątkiem twardego RT
	- Wyjątki + RT  $==$  zły pomysł...
	- $\bullet$  "Real-Time C++", Chris Kormanyos
- Złoty młotek nie istnieje (sorry)
- o Narzędzia do potrzeb

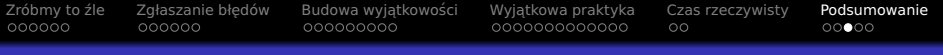

- Wyjątki:
	- "Table approach"
	- Najszybsze w normalnym przebiegu
	- **•** Trudno przewidywalny czas zgłaszania
	- Program wi˛ekszy o 5 *−* 20%
- **Domyślnie stosuj wyjątki**
- $\bullet$  ... za wyjątkiem twardego RT
	- Wyjątki + RT  $==$  zły pomysł...
	- $\bullet$  "Real-Time C++", Chris Kormanyos
- Złoty młotek nie istnieje (sorry)
- o Narzędzia do potrzeb
- **O** Mierz...

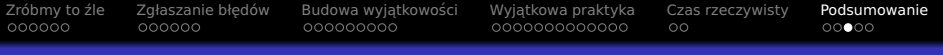

- Wyjątki:
	- "Table approach"
	- Najszybsze w normalnym przebiegu
	- **•** Trudno przewidywalny czas zgłaszania
	- Program wi˛ekszy o 5 *−* 20%
- **Domyślnie stosuj wyjątki**
- $\bullet$  ... za wyjątkiem twardego RT
	- Wyjątki + RT  $==$  zły pomysł...
	- $\bullet$  "Real-Time C++", Chris Kormanyos
- Złoty młotek nie istnieje (sorry)
- o Narzędzia do potrzeb
- $\bullet$  Mierz $\dots$
- Mierz. . .

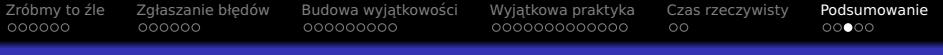

- **•** Wyjatki:
	- "Table approach"
	- Najszybsze w normalnym przebiegu
	- **•** Trudno przewidywalny czas zgłaszania
	- Program wi˛ekszy o 5 *−* 20%
- **Domyślnie stosuj wyjątki**
- $\bullet$  ... za wyjątkiem twardego RT
	- Wyjątki + RT  $==$  zły pomysł...
	- $\bullet$  "Real-Time C++", Chris Kormanyos
- Złoty młotek nie istnieje (sorry)
- o Narzędzia do potrzeb
- **O** Mierz...
- **O** Mierz...
- **. . Mierz**

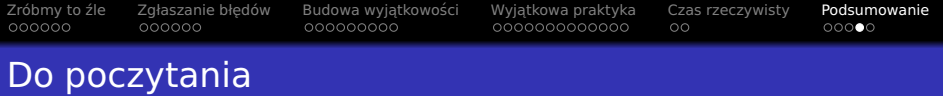

- <http://www.open-std.org/jtc1/sc22/wg21/docs/TR18015.pdf>
- [http://channel9.msdn.com/Shows/Going+Deep/](http://channel9.msdn.com/Shows/Going+Deep/C-and-Beyond-2012-Andrei-Alexandrescu-Systematic-Error-Handling-in-C) [C-and-Beyond-2012-Andrei-Alexandrescu-Systematic-Error-Handling-in-C](http://channel9.msdn.com/Shows/Going+Deep/C-and-Beyond-2012-Andrei-Alexandrescu-Systematic-Error-Handling-in-C)
- <http://baszerr.eu/doku.php/blog/2012/02/26/1>
- [http://www.hexblog.com/wp-content/uploads/2012/06/](http://www.hexblog.com/wp-content/uploads/2012/06/Recon-2012-Skochinsky-Compiler-Internals.pdf) [Recon-2012-Skochinsky-Compiler-Internals.pdf](http://www.hexblog.com/wp-content/uploads/2012/06/Recon-2012-Skochinsky-Compiler-Internals.pdf)

[Zróbmy to ´zle](#page-2-0) [Zgłaszanie bł˛edów](#page-23-0) [Budowa wyj ˛atkowosci](#page-43-0) ´ [Wyj ˛atkowa praktyka](#page-86-0) [Czas rzeczywisty](#page-122-0) [Podsumowanie](#page-140-0)

#### Dziękuję za uwagę

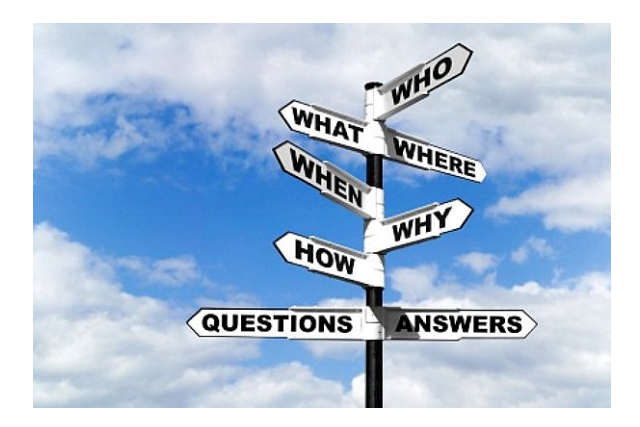

[Zróbmy to ´zle](#page-2-0) [Zgłaszanie bł˛edów](#page-23-0) [Budowa wyj ˛atkowosci](#page-43-0) ´ [Wyj ˛atkowa praktyka](#page-86-0) [Czas rzeczywisty](#page-122-0) [Podsumowanie](#page-140-0)

## Dziękuję za uwagę

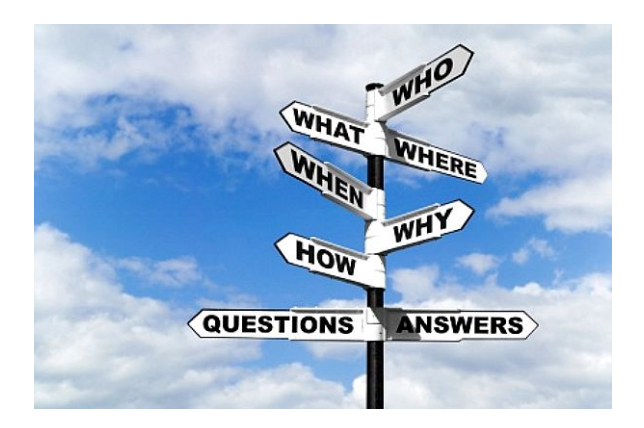

Autor pragnie podziękować wszystkim którzy nie chrapali zbyt głośno, w imieniu tych, którym chrapanie innych przeszkadzało spać.